Санкт-Петербургский государственный университет Экономический факультет Кафедра информационных систем в экономике

## ВЫПУСКНАЯ КВАЛИФИКАЦИОННАЯ РАБОТА по направлению 080500 - «Бизнес-информатика»

# РАЗРАБОТКА BI-ПРИЛОЖЕНИЯ ДЛЯ УПРАВЛЕНИЯ БИЗНЕС-ПРОЦЕССОМ КОМПАНИИ

Выполнил: Бакалавриант 4 курса, группы 14.Б01-э Гензель Софья Евгеньевна

/Подпись/

Научный руководитель: Доцент, канд. экон. наук Иванова В. В. /Подпись/

# **СОДЕРЖАНИЕ**

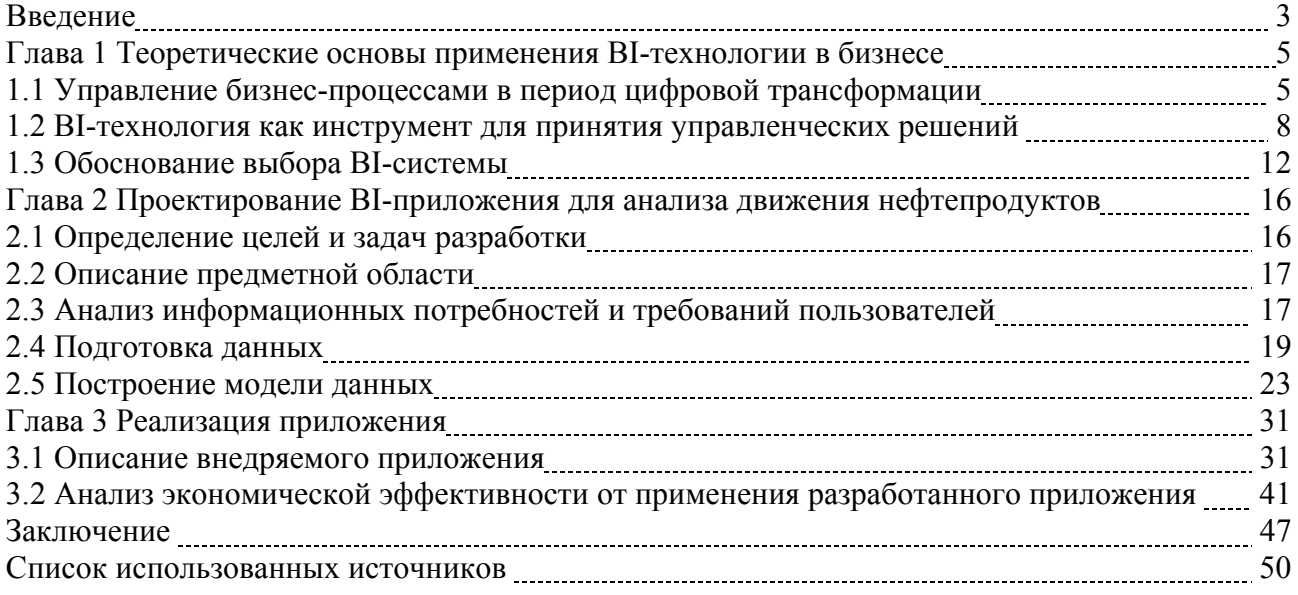

#### **ВВЕДЕНИЕ**

Управление таким ценным активом как данные - это реальность практически для каждой компании. Те, кто внедряет концепцию управления на основе данных получают конкурентные преимущества: эффективное использование ресурсов, обоснованное принятие управленческих и стратегических решений, знание сегментов своих потребителей или клиентов, возможность внедрять инновации, которые будут приняты и востребованы на рынке, гибкая адаптация к изменяющимся условиям внешней среды.

Соответственно увеличивается спрос на системы класса Business Intelligence (BI) как средства эффективной поддержки принятия управленческих решений и повышения конкурентоспособности компании на рынке. Системы ВІ или интеллектуального анализа данных - это программное обеспечение, которое предоставляет бизнес-пользователям удобные инструменты анализа подготовленных, структурированных данных. Одним из главных преимуществ таких систем является доступность к обработанным визуализированным данным и аналитическим инструментам большего количества пользователей. Как следствие - развитие новой части корпоративной культуры, где каждый сотрудник принимает мотивированное решение, основываясь на данных, при этом пользователь фокусируется именно на анализе информации, а не на их сборе и обработке.

Актуальность и практическая значимость направления настоящей работы обусловлена рядом причин:

Во-первых, в настоящее время, в российской экономике наблюдается спад, который вынуждает предприятия оптимизировать бизнес-процессы, пересмотреть подходы к планированию бизнесу, сокращать расходы и возможно диверсифицировать бизнес. Решение этих задач на интуитивном уровне, без использования технологий анализа данных способствуют принятию не результативных решений. Наглядная аналитика, отражающая реальное состояние дел во всех интересующих измерениях дает реальную картину происходящего с разных точек зрения, позволяет сформировать адекватное решение, снижающее риски для компании.

Во-вторых, в связи с утверждением программы «Цифровая экономика Российской Федерации», одной из целей, которой является: «создание экосистемы цифровой экономики Российской Федерации, в которой данные в цифровой форме являются ключевым фактором производства во всех сферах социально-экономической деятельности и в которой обеспечено эффективное взаимодействие, включая трансграничное, бизнеса, научно-образовательного сообщества, государства и граждан» [1] - для компаний актуально искать новые бизнес-возможности на основе данных, представленных через цифровые платформы.

Проблема: управление бизнес-процессами (или принятия решения) в реалиях цифровой экономики имеет свои особенности, которые не до конца понятны самим менеджерам, требует определённой технологической среды, в том числе, оперативного доступа к показателям, отражающим состояние компании в непрерывном, но комфортном для руководителя режиме. В рамках обозначенной проблемы сформирована цель работы.

Цель дипломной работы – это разработка BI-приложения для поддержки управления бизнес-процессом компании.

Для достижения цели работы необходимо решить следующие задачи:

- 1. Определить понятие «управление бизнес-процессом в цифровой экономике».
- 2. Установить роль BI для оптимизации бизнес-процессов компании.
- 3. Провести сравнительный анализ BI-систем.
- 4. Разработать BI-приложение для анализа движения нефтепродуктов в субъектах РФ.

5. Проанализировать экономический эффект от использования разработанного приложения.

Объектом исследования является управление бизнес-процессами компании.

Предметом исследования является комплекс мероприятий по разработке BI-приложения для повышения эффективности управления бизнес-процессом компании.

Информационной базой послужили работы современных исследователей по обозначенной теме, а также отчеты крупных консалтинговых компаний и аналитических агентств. При разработке использовалась русскоязычная справочная документация компании Qlik [35], а также поддержка официального сообщества разработчиков [21].

Структура дипломной работы обусловлена целью и задачами, состоит из введения, трех глав, заключения и списка использованной литературы.

Во введении обоснована актуальность дипломной работы, раскрыта цель работы, сформулированы задачи, указаны объект и предмет исследования, а также прописана структура дипломной работы.

В первом разделе выпускной квалификационной работы рассмотрены теоретические аспекты применения BI-технологии в бизнесе.

Во второй главе дипломной работы дана краткая характеристика компании ООО «Газпромнефть-Региональные продажи», которая является заказчиком разработанного BIприложения, проведено проектирование BI-приложения для анализа движения нефтепродуктов в субъектах РФ.

В третьей главе приводится описание приложения и его аналитических возможностей, а также обосновывается целесообразность внедрения данной разработки.

Заключение содержит результаты проведенной работы и ряд рекомендаций по разработке приложений такого типа.

#### ГЛАВА  $\blacksquare$ **ТЕОРЕТИЧЕСКИЕ** ОСНОВЫ ПРИМЕНЕНИЯ  $BI -$ ТЕХНОЛОГИИ В БИЗНЕСЕ

#### 1.1 Управление бизнес-процессами в период цифровой трансформации

Цифровая экономика – это тип экономики, характеризующийся активным внедрением и практическим использованием цифровых технологий сбора, хранения, обработки, преобразования, передачи информации во всех сферах человеческой деятельности [2, стр.12].

Масштабная цифровизация бросает вызов компаниям и сталкивает бизнес с необходимостью пересмотра подходов к управлению и организации своих бизнес-процессов.

В исследовании, проведенном среди руководителей широкого спектра компаний, были зафиксированы три основных направления деятельности компании, которые сильнее всего подвержены цифровой трансформации: клиентский опыт, операционные процессы и бизнесмодели [16].

Рассмотрим особенности кажлого направления с точки зрения управления бизнес-пронессами:

1) «Клиентский опыт» связан с таким бизнес-процессами, как реализация товаров и услуг, управление маркетингом.

В современном мире с развитием Интернета и повсеместным использованием мобильных устройств деятельность компаний строится на основе удовлетворения запросов клиентов. Высокий уровень сервиса, а именно скорость и качество предоставления услуг в эпоху цифровой экономики становится требованием по умолчанию. Потребители всё больше ценят свое время и хотят получать услуги здесь и сейчас через свои мобильные устройства, например, заказ товаров через интернет-магазин, онлайн-консультации, покупка билетов, запрос на получение кредита, оплата услуг, перевод денежных средств, активация услуг и т.д.

В таких условиях компаниям необходимо обладать полной информацией о рынке, о сегментах клиентов, чтобы обеспечить более персонифицированное обслуживание и более точные продажи.

Таким образом, в эпоху цифровизации организации должны применять клиентоориентированный подход к управлению бизнес-процессами и стремиться к сверхточной аналитике, следовательно, использовать современные цифровые технологии, которые способны помочь выявить профиль, потребности и особенности современного потребителя. Чаще всего компании используют аналитические и статистические системы, ведут работу в социальных сетях и медиа, разрабатывают мобильные приложения с целью размещения информации о продукте или услуге, индивидуального предложения (например, скидки или акции на конкретные товары, которые могут быть интересны пользователю).

2) «Операционные процессы» - это направление, связанное с трансформацией внутренних бизнес-процессов предприятия.

Можно выделить перечень причин, из-за которых компаниям жизненно необходимо изменить стратегию управления бизнес-процессами:

 быстроменяющиеся запросы общества, из-за которых компаниям необходимо повысить скорость принятия управленческих решений;

 неэффективное использование информации и данных, которые стремительно накапливаются в компании, но не используются для извлечения новых бизнес-ценностей;

высокая зависимость бизнеса от персонала;

высокие трансакционные издержки;

высокая степень неопределенности и высокий уровень рисков ведения бизнеса;

 ориентированность деятельности на рутинные операции, а не на главные стратегические задачи;

потребность в едином видении бизнеса.

Все вышеуказанные причины выделяют общую тенденцию к управлению бизнес-процессами в цифровой экономике – это быстрое, гибкое и обоснованное принятие управленческих решений на основе данных, которые генерируются и обрабатываются с помощью информационных систем на основе автоматизации бизнес-процессов. Цифровизация бизнес-процессов не только повышает эффективность повседневной деятельности на рабочих местах, но и увеличивает скорость обработки данных, сокращает временные затраты на решение рутинных задач, снижает количество ошибок, связанных с человеческим фактором, позволяет увидеть общую картину ведения бизнеса, дает возможность контролировать большие объемы данных и принимать решения в условиях неопределенности ведения предпринимательской деятельности.

3) Трансформация бизнес-моделей.

Для адаптации к новым условиям и укреплению своей роли на рынке компаниям необходимо приспосабливать идеи ведения традиционного бизнеса под цифровой мир путем изменения границ своих бизнес-моделей или переходу к качественно новым моделям такой, как модель экономики совместного использования (Airbnb, Uber).

Добавление цифровых продуктов к существующей бизнес-модели или коренное изменение подхода к бизнесу, создание цифрового бизнеса – это нетривиальное решение, которое принимается руководством и топ-менеджментом компании на основе четкого знания текущего состояния рынка, настроений потребителей и готовности компании к цифровой трансформации. Соответственно компании должны обладать набором инструментов аналитики,

прогнозирования, сбора и хранения данных для управления бизнес-процессами, чтобы оставаться конкурентоспособным в реактивно изменяющихся условиях рынка, бизнес стремится быть эффективным завтра и ежедневно находить новые прорывные решения в развитии своих продуктов и услуг.

Вывод: вышеуказанные три направления можно объединить в одну общую концепцию управления бизнес-процессом в цифровой экономике - это менеджмент на основе данных, в котором данные являются активом наравне с финансовыми активами или другими активами компании [13].

В книге Карла Андерсона «Аналитическая культура. От сбора данных до бизнес-результатов» рассматривается вопрос: «Что значит управление компанией на основе данных и как компания может к этому прийти?» [3]. С точки зрения автора, управление на основе данных заключается в охвате всей аналитической цепочки ценности и структуры компании [3, стр. 302]. Аналитическая цепочка ценности – это последовательность от сбора данных до конечного бизнес-результата [3, стр. 302]. Управление на основе данных складывается из следующих компонентов [3]:

1) Данные.

Каждая организация, позиционирующая себя, как компания, управляющая на основе данных, должна иметь четкую систему сбора, хранения, обработки, управления качеством данных, инструменты, позволяющие агрегировать данные и предоставлять их пользователям для дальнейшего анализа и прогнозирования.

2) Люди.

В компании должен быть отдел, объединяющий специалистов в области разного рода аналитики, прогнозирования и специалистов по работе с большими данными.

3) Организация работы специалистов.

Подразумевает выработку модели организационной структуры аналитиков. Например, группа аналитиков может выступать как консалтинговая структура, централизованный аналитический отдел, либо при каждом бизнес-подразделении существует собственный аналитическое отдел.

4) Принятие решений.

Наиболее важный компонент, так как если при принятии решении не учитывать данные и не использовать бизнес-аналитику, то ценность инструментов для работы с данными и работа специалистов по аналитике и данным теряется, следовательно, все инвестиции, вложенные в аналитический отдел. теряют смысл.

5) Руководство на основе данных.

Для создания в компании управления бизнес-процессами на основе данных необходима поддержка высшего руководства и продвижение ценности этого подхода по вертикали.

6) Аналитическая культура компании.

Аналитическая культура в компании - это культура, в центр которой ставятся данные, понимание их ценности для развития компании.

Признаки аналитической культуры [3]:

широкий доступ к информации и к средствам ее предоставления, активная работа с данными всеми сотрудниками:

 $\bullet$ повышение квалификации, проведение семинаров и лекций в области работы с данными;

сначала формируются цели и показатели, а потом проводится работа с данными для  $\bullet$ объективной оценки состояния компании, а также для достижения этих целей на всех уровнях компании.

В рамках дипломной работы основной акцент делается на связи первого и четвертого компонента, а именно на рассмотрении инструмента для принятия управленческих решений на основе данных. Одним из инструментов оценки и контроля бизнес-процесса предприятия является BI.

#### 1.2 ВІ-технология как инструмент для принятия управленческих решений

Системы класса ВІ обеспечивают поддержку процесса анализа значимой для компании информации, агрегируемой из баз данных разных форматов, и позволяют улучшить процесс принятия решений, представляя информацию в различных разрезах и удобном виде [4, стр. 59].

Для того, чтобы понять, почему ВІ-средства сейчас настолько востребованы крупными и средними компаниями следует рассмотреть недостатки традиционных информационных сред.

Первым недостатком является предоставление такой информации о состоянии бизнеса, по которой нельзя определить драйверы изменения показателей, факторы, влияющие на бизнес, а также невозможность решения вопросов стратегического развития компании без лополнительных аналитик. Отсюда следует второй недостаток - отсутствие интеграции необходимых данных из всех источников и установления связи между ними. Третий недостаток - это низкая скорость формирования отчетности из-за работы с большими данными и низкой интерактивности при комплексном анализе данных. Также недостатком обычных систем оперативного и тактического уровня являются ограниченные возможности визуализации данных и необходимость использования труда IT-специалиста для внесения корректировок в существующие формы отчетов или создания новой формы отчета [4, стр. 60].

Подводя итог, можно выделить следующие требования к ВІ-системам, которые решают вышеизложенные проблемы:

1. Быстрая скорость обработки больших данных и их вывода.

 $2<sub>1</sub>$ Самостоятельное конфигурирование системы бизнес-пользователями: возможность использования метода Drag&Drop, возможность гибкого определения измерений, иерархий, групп и различных наборов данных [4, стр. 60].

3. Богатый функционал для визуализации данных. Помимо создания различных средств для создания диаграмм, информационных панелей и других пользовательских объектов для аналитики, подразумевается возможность взаимодействия данных и их графическим представление и наоборот, то есть реализуется высокая степень интерактивности между пользователями и данными.

4. Своевременность и актуальность обновления данных и отчетов.

5. Возможность интегрировать данные из разных источников, наличие АРІ для соединения с другими сервисами и веб-подключение.

Задачи, решаемые ВІ-приложениями для обеспечения процесса принятия управленческих решений, перечислены ниже:

возможность моделирования бизнес-ситуаций;

мониторинг оперативных показателей в каждом бизнес-процессе и их оценка (эффективность использования ресурсов, показатели финансовой и инвестиционной деятельности, показатели службы маркетинга, логистики, качества продукции, данные для оптимизации цепочки поставок, взаимосвязь операционных показатель со стратегией), а также их анализ по нестандартным запросам;

 $\bullet$ фокусирование работников на глубокую аналитику;

устранение повторяющихся действий по обработке информации за счет автоматиза- $\bullet$ ции и масштабирования:

планирование деятельности (например, план продаж, планирование капитальных вложений, расходов);

 $\bullet$ оптимизация работы с данными компании.

Следует подчеркнуть, чтобы отдача от внедрения BI-технологий была максимальной, компаниям необходимо иметь системы измерения бизнес-процессов, так как без знания показателей, на которые стоит ориентироваться руководству при принятии решений, невозможно делать оценки, прогнозы и выработать эффективную стратегию развития компании.

В работе «Analytics at Work» Томаса Дэвенпорта [19] определены следующие этапы формирования BI-архитектуры и анализа данных при использовании BI:

- 1. Извлечение данных из источников.
- 2. Формирование отчетов и аналитическая обработка в реальном времени (OLAP).
- 3 Использование отчетов
- 4. Выработка управленческих решений на основе бизнес-анализа.

Стоит отметить, что ВI не является синонимом к понятию «бизнес-анализ», а включает его. В книге Стива Уильямса «Стратегия бизнес-аналитики и аналитика больших данных» [15] ВІ представлен в виде совокупности понятий, которые можно разбить на 5 групп:

- $\mathbf{L}$ Инструменты ВІ:
	- 1. Управление метаданными.
	- 2. Карты показателей и информационные панели.
	- 3. Инструменты для создания запросов и отчетов.

4. Методы интеллектуальной добычи данных (Data Mining) – методы добычи в данных ранее неизвестных, но практически полезных знаний.

- 5. Интерактивный анализ данных (OLAP-кубы).
- 6. Извлечение, преобразование, загрузка данных (ETL) [27].
- 7. Управление справочными данными (Master data management).
- 8. Управление корпоративными данными (Data governance) обеспечение организационного процесса управления корпоративными данными [28].
- $\Pi$ . Методы BI:
	- 1. Отчетность интерактивные отчеты для пользователей и руководителей.

2. Произвольные запросы (ad-hoc query) - возможность для пользователей создавать нетиповые запросы самостоятельно, без привлечения специалиста.

3. Параметризованные запросы.

4. OLAP - анализ пользователями ограниченного диапазона данных, анализ данных в различных срезах.

5. Расширенная аналитика (Advanced Analytics) - это исследование данных с использование сложных методов и инструментов (машинное обучение, прогнозирование, кластерный анализ, нейронные сети), которые обычно превосходят возможности традиционной аналитики, чтобы находить более глубокие идеи, делать прогнозы и давать рекомендации.

6. Предикативная аналитика - прогнозирование данных.

7. Когнитивные бизнес-технологии – технологии рационализации и формализации интеллектуальных систем для генерации и функционирования знаний, экспертизы, коммуникации и принятия решений.

III. Новые полхолы к BI

1. Agile BI - это подход к BI, который включает методологии разработки Agile для ускорения и улучшения результатов инициатив ВІ.

2. Saas BI - это построение и управление аналитикой и аналитическими приложениями в облаке, на основе данных, хранящихся в облаке.

3. Pervasive BI&Analytics - это использование BI-решений повсеместно.

4. Cognitive BI – анализ неструктурированных данных, таких, как видео, человеческая речь и др.

5. Self-service analytics – решения бизнес-аналитики, адресованные конечным пользователям

6. Social analytics – сбор и анализ статистических цифровых данных, которые показывают, как пользователи взаимодействуют с организацией, особенно в Интернете.

7. Аналитика в режиме реального времени (Real-time analytics) – аналитика на основе данных, которые должны быть немедленно доступны, без задержек и без вмешательств IT-специалистов. Позволяет быстрее, точнее и эффективнее принимать решения, чем на основе устаревших данных.

8. Mobile BI&analytics – инструментарий, позволяющий доставлять отчеты на мобильные устройства, а также использовать интерактивные возможности девайсов.

IV. Виды данных, используемых в BI

1. Данные из социальных сетей, медиа.

2. Неструктурированные данные (видео, изображения).

3. Большие данные.

4. Машинные ланные.

5. Мобильные ланные.

6. Сенсорные данные

V. Специализированные BI для мониторинга и контроля:

• эффективности управленческой деятельности;

• финансовой деятельности;

• процесса управления цепочками поставок;

• отношений с клиентами;

• операционной деятельности;

• работы по управлению персоналом;

анализ введенных данных.

Таким образом, технология BI охватывает большой спектр средств и возможностей для качественного принятия решений и выработке рекомендаций по управлению бизнес-процессами компании, что скажется на стабильности и эффективности деятельности предприятия.

#### **1.3 Обоснование выбора BI-системы**

Не существует программного продукта, который собрал бы все лучшие методы и практики BI воедино, поэтому далее будет проведен сравнительный обзор BI-продуктов.

Для выбора подходящего программного обеспечения необходимо провести анализ присутствующих на рынке решений в области BI.

Из исследования рынка BI-платформ компании Gartner за 2018 год [12] компаниями-лидерами в области BI-решений являются Microsoft, Qlik и Tableau (рис. 1.3.1).

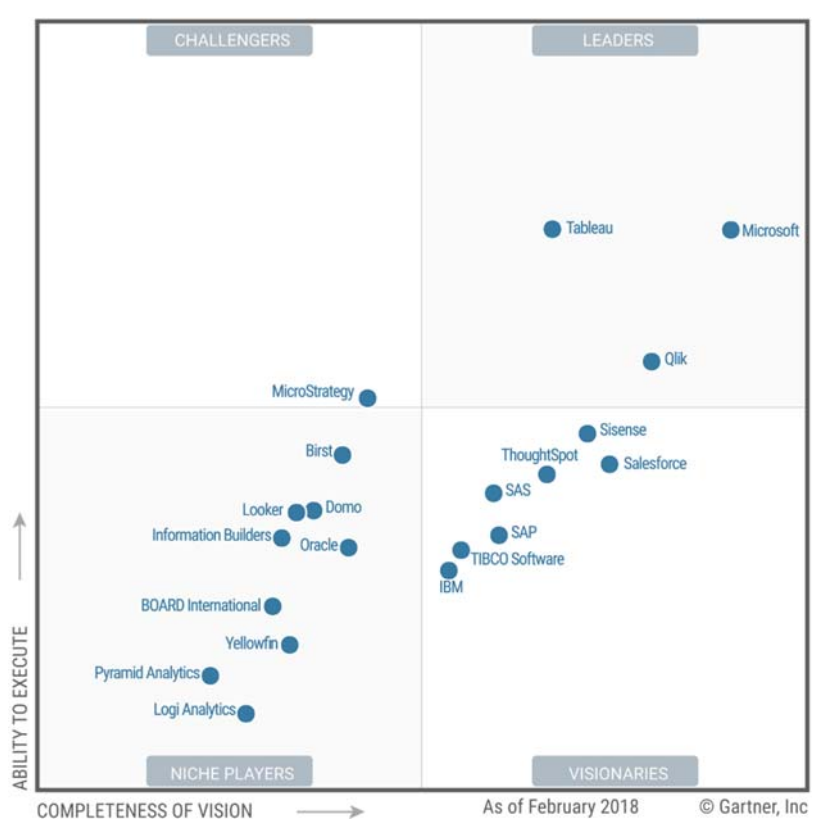

Рис 1.3.1. Магический квадрант Gartner 2018 год Источник: https://www.gartner.com (Дата обращения: 16.04.2018)

В отчете компании Forrester за третий квартал 2017 года [14] лидерами являются Qlik, IBM и MicroStrategy (рис.1.3.2).

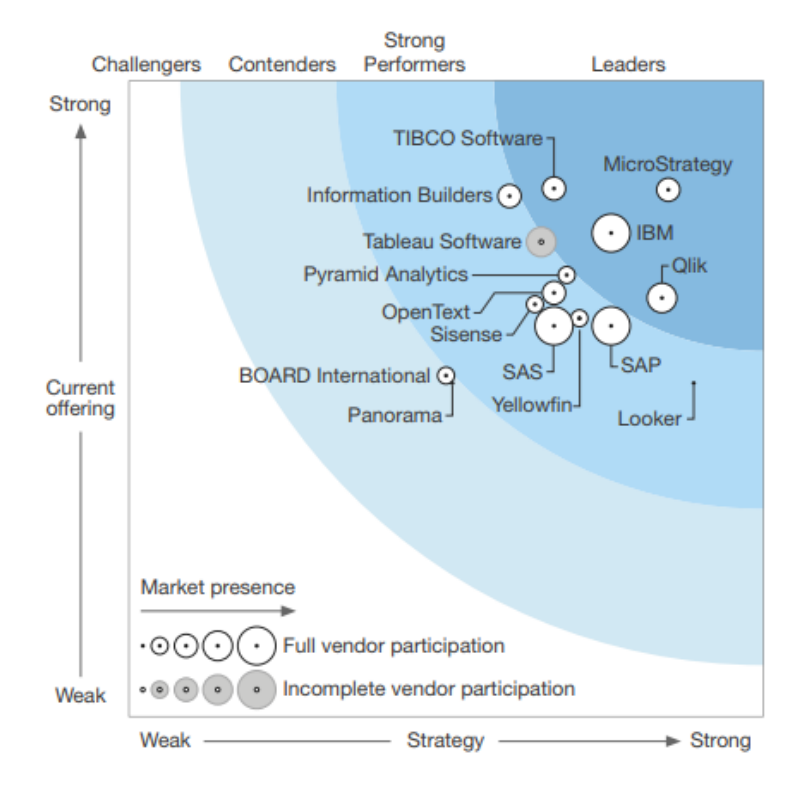

Рис 1.3.2. Волна Forrester 3 квартал 2017 год

Источник: https://go.forrester.com/ (Дата обращения: 16.04.2018)

Рассмотрим более подробно продукты компаний: Tableau Software, Olik, Microsoft, IBM, MicroStrategy.

Продукты американской компании Tableau Software имеют интуитивно понятный интерфейс, отличающийся простотой в использовании, который позволяет бизнес-пользователям получать, анализировать и представлять результаты своих данных без технических навыков и навыков программирования [20].

Сильными сторонами продукта Tableau являются наличие таких передовых функций, как прогнозирование, кластеризация, автоматическое геокодирование и визуальный редактор формул, который позволяет пользователям делать глубокие исследования и манипулирование своими данными более быстро и легко, чем на большинстве конкурирующих платформах [4], возможность децентрализованного исследования данных. Также для обучения и поддержки в разработке есть онлайн-сообщество Tableau Public. Из слабых сторон можно назвать высокую стоимость продукта, сложность в создании модели при консолидировании данных из разных источников, низкая производительность при большом объеме данных.

Компания Qlik предлагает два продукта: QlikView и QlikSense, главной особенностью которых является использование ассоциативного движка, работающего только в оперативной памяти [4]. Другими преимуществами продуктов являются из-за ассоциативного механизма взаимодействия с памятью Qlik позволяет пользователям при наборе текста или выбора увидеть значения, которые соответствуют выбранному значению во всем наборе данных памяти с помощью подсветки; наличие дополнений, которые расширяют функционал платформы; множество обучающих материалов. К недостаткам продукта можно отнести ограниченные возможности использования данных, хранящихся вне оперативной памяти.

Стоит отметить, чем различаются два продукта Qlik. QlikView - корпоративная платформа, а QlikSense – платформа для персонального исследования данных [18]. В продукте QlikSense уменьшается время на разработку интерфейса для пользователя из-за более удобного функционала и развитого подхода Drag&Drop, но дизайн каждого отчета закреплен, что не позволяет создать более сложный проект. Таким образом, продукт OlikView позволяет создавать более сложные кастомизированные объекты при большей затрате времени.

BI-продукты компании Microsoft позволяют использовать инструменты для анализа данных с привычным интерфейсом. Microsoft Power BI является самым дешевым на рынке предложением, который легко интегрируется с другими распространенными продуктами Microsoft. Несмотря на простоту использования Power BI довольно новый продукт на рынке с ограниченной функциональностью, находящейся в разработке [4].

IBM - это вендор в области бизнес-аналитики, который специализируется на сложных решениях для профессионалов. Одно из сильных направлений IBM - это продвинутая аналитика. Слабая сторона - это наличие пробелов в функционале.

Компания MicroStrategy предоставляет программное обеспечение для аналитики, мониторинга, интегрированное отчетности с богатыми техническими возможностями и архитектурой, которая повышает производительность системы в целом при работе с большими данными. Также преимуществом является наличие встроенных методов Data Mining. Слабыми сторонами продукта являются высокая стоимость, высокое участи IT-специалистов, ограниченные форматы предоставления отчетности.

В результате проведенного сравнительного обзора для разработки ВІ-приложения была выбрана платформа OlikView. Данный выбор вендора обусловлен следующими причинами:

1. Наличие множества русскоязычных форумов в связи с высоким присутствием платформы на российском рынке.

2. Простота в построение модели данных из-за наличия ассоциативного движка.

- 3. Не требуется участие программистов.
- 4. Свобода творчества в проектировании и разработке интерфейса.

Решающий фактор - это использование продукта QlikView компанией, для которой  $5<sub>1</sub>$ разрабатывается BI-приложение, рассматриваемое во второй главе данной дипломной работы. Выбор этого продукта организацией является рациональным, так как OlikView в отличие от QlikSense является универсальным корпоративным продуктом для решения всех уровней сложности и видов задач, стоящих перед аналитиками компании.

Подводя итоги, можно утверждать, что системы бизнес-аналитики BI играют важную роль в борьбе с рыночной неопределенностью при принятии управленческих решений. Обзор совокупности терминов BI и анализа рынка BI-платформ показал, что системы BI имеют не только широкий набор инструментов для работы с данными, которые доступны конечным бизнес-пользователям, но и обладают мощным потенциалом для достижения сверхточной аналитики, которая несет в себе всё новые бизнес-ценности для компании. Обращение к сформулированным выводам является исходным моментом в проектировании BI-приложения для мониторинга и анализа движения нефтепродуктов в субъектах РФ, которое рассматривается в следующем разделе дипломной работы.

# **ГЛАВА 2 ПРОЕКТИРОВАНИЕ BI-ПРИЛОЖЕНИЯ ДЛЯ АНАЛИЗА ДВИЖЕНИЯ НЕФТЕПРОДУКТОВ**

#### **2.1 Определение целей и задач разработки**

Практической частью дипломной работы является реализация BI-приложения для компании ООО «Газпромнефть-Региональные продажи».

Компания ПАО «Газпром нефть» - вертикально-интегрированная компания, основные виды деятельности которой – разведка и разработка месторождений нефти и газа, нефтепереработка, а также производство и сбыт нефтепродуктов [26].

Компания ООО «Газпромнефть-Региональные продажи» является сбытовым предприятием, входящим в структуру компании ПАО «Газпром нефть» и занимающимся оптовой реализацией продуктов [25].

Направлениями деятельности компании являются:

- продажа высококачественного бензина и дизельного топлива оптом;
- сотрудничество с владельцами АЗС;
- аутсорсинг процесса обеспечения топливом производства;

 диспетчеризация, хранение, логистика, доставка и заправка нефтепродукта до клиента.

Для эффективного управления процессом реализации нефтепродуктов в регионы РФ принято решение о разработке приложения «База данных для анализа движения нефтепродуктов в субъектах РФ». Основное предназначение интегрированной базы данных анализа поставок и реализации нефтепродуктов в субъекты, которая объединяет базу данных РЖД и базу данных о движении нефтепродуктов трубопроводным транспортом, а также сопрягает данные о поставках с данными по реализации целевых видов нефтепродуктов.

В процессе разработки решаются следующие задачи:

1. Изучение предметной области в сфере логистики поставок нефтепродуктов компании ООО «Газпромнефть-Региональные продажи».

2. Определение требований к информационной системе и информационных потребностей пользователей.

3. Проведение анализа источников данных, обработки данных и реализация модели данных для BI-приложения.

4. Реализация информационной системы в среде QlikView.

5. Обоснование экономической эффективности от использования разработанного приложения.

#### **2.2 Описание предметной области**

Основной деятельностью компании ООО «Газпромнефть-Региональные продажи» является сбыт нефтепродуктов производства нефтеперерабатывающих заводов компании «Газпром нефть», которые расположены в Московской, Омской и Ярославской областях [26].

Предприятие имеет 33 собственные нефтебазы и 11 офисов продаж, что позволяет обеспечивать конкурентные решения в 38 регионах России и оптом предоставлять топливо и другие нефтепродукты в любую точку страны, включая регионы Крайнего Севера [26].

Логистический процесс:

1. ООО «Газпромнефть-Региональные продажи» реализует топливо, которое поступает напрямую с нефтеперерабатывающих заводов «Газпром нефти».

2. С нефтеперерабатывающих заводов трубопроводным или железнодорожным транспортом нефтепродукты отгружаются на нефтебазы, а с нефтебаз до АЗС.

3. Если клиент, которому реализуется топливо, является крупнооптовым, то базисом реализации выступает нефтеперерабатывающий завод. Если же покупатель мелкооптовый, то базисом реализации является нефтебаза или АЗС. Реализацией не считается продажа топлива конечному потребителю на АЗС.

Таким образом, в разрабатываемом приложении рассматриваются два бизнес-процесса, которые необходимо объединить для мониторинга движения нефтепродуктов:

- 1. Отгрузка нефтепродуктов с нефтеперерабатывающих заводов.
- 2. Реализация нефтепродуктов с нефтебаз.

В рамках приложения используются следующие объемные показатели:

- 1. Вывоз (тыс. т) объем нефтепродуктов, вывозимых из региона.
- 2. Ввоз (тыс. т) объем нефтепродуктов, ввозимых в регион.
- 3. Баланс (тыс. т) разница между ввозом и вывозом.
- 4. Реализация (тыс. т) объем продуктов, проданных компанией в субъекты РФ.

5. Доля продаж компании (%) – частное от реализации на ввоз, выраженное в процентах.

#### **2.3 Анализ информационных потребностей и требований пользователей**

Непосредственными пользователями приложения являются руководители и специалисты отдела управления контроля эффективности региональных продаж.

В процессе изучения технического задания были определены следующие информационные потребности пользователей:

17

 возможность анализировать информацию о движении нефтепродуктов в разрезе каждого субъекта РФ, нефтепродукта, периода по двум бизнес-процессам, указанным выше;

 анализировать процесс отгрузки в разрезе компаний, транспорта (трубопроводный или железнодорожный), предприятий-поставщиков нефтепродуктов, типов поставки (внутренние поставки по России, импорт, экспорт или транзитные поставки), станций отправления и назначения, стран отправления и назначения;

 возможность анализа продаж в разрезе контрагентов, базисов реализации и офисов продаж;

 возможность сравнения показателей по годам, кварталам и месяцам как и для отдельного субъекта, так и между субъектами РФ;

возможность сегментации контрагентов.

Модель сегментации:

*Категории:* 

- Поставщик – юридическое лицо, встречающееся в базах данных только как грузоотправитель;

- Потребитель – юридическое лицо, встречающееся в базах данных только как грузополучатель;

- Поставщик / Потребитель – юридическое лицо, встречающееся в базах данных в обоих категориях: грузоотправитель и грузополучатель.

Исключение: в категорию «Поставщик / Потребитель» не может быть отнесен участник рынка в случаях, когда поставки отражены в базах данных между юридическими лицами, входящими в одну группу компаний или холдинг.

Клиент компании – в случаях, когда контрагент идентифицирован в данных реализации компании.

*Сегмент потребителей:* 

- крупный (в среднем за год продажи более 1000т);
- средний (в среднем за год продажи более 100т);
- мелкий (в среднем за год продажи менее 100т).

*Сегмент поставщик и поставщик/потребитель:* 

- принадлежит вертикально интегрированной компании (ВИНК);
- не принадлежит вертикально интегрированной компании (ВИНК).

На основе анализа предметной области и информационных потребностей пользователя можно определить следующие требования к информационной системе:

1. Разработать механизм регулярной загрузки в BI-приложение данных о поставках и реализации целевых видов нефтепродуктов в субъектах РФ из различных источников данных.

2. Сформировать данные по ключевым объемным показателям движения нефтепродуктов по каждому региону.

3. Реализовать возможность экспорта данных для более детального анализа как и по отгрузкам, так и по реализации.

4. Обеспечить конечного пользователя аналитическими формами для оценки рынка нефтепродуктов в регионах в объемных показателях (тыс. т).

5. Разработка комфортного и понятного интерфейса для пользователей, включающий визуализацию информации, различные режимы представления информации.

Использование автоматизированной BI-системы поможет решить следующие задачи:

 объединение данных по поставкам железнодорожным и трубопроводным транспортом;

 сопряжения данных по двум бизнес-процессам: «отгрузка нефтепродуктов с нефтеперерабатывающих заводов» и «реализация нефтепродуктов с нефтебаз в субъекты РФ»;

повышение оперативности обновления ключевых объемных показателей;

 отражение взаимосвязи ключевых объемных показателей по поставкам нефтепродуктов и их реализации;

 объединение данных о закупках нефтепродуктов компанией в части поставок со сторонних нефтеперерабатывающих заводов и собственных нефтеперерабатывающих заводов;

минимизация трудозатрат на подготовку отчетности.

#### **2.4 Подготовка данных**

На этапе предпроектного обследования был проведен анализ источников данных, выполнены задачи подготовки данных.

Эффективность информационной поддержки управления региональными продажами определяется качеством учетных данных, необходимо, чтобы данные должны были точными, чистыми, полными и своевременными. Важно, чтобы данные объединялись в единую систему. Компания ООО «Газпромнефть-Региональные продажи» для построения BI-приложений использует среду QlikView, одним из преимуществ которой является возможность интеграции данных из разнородных источников.

Набор данных должен соответствовать поставленным задачам и информационным потребностям пользователей. Характеристика данных из внутренних и внешних источников (Google Maps APIs) представлены в табл. 2.4.1.

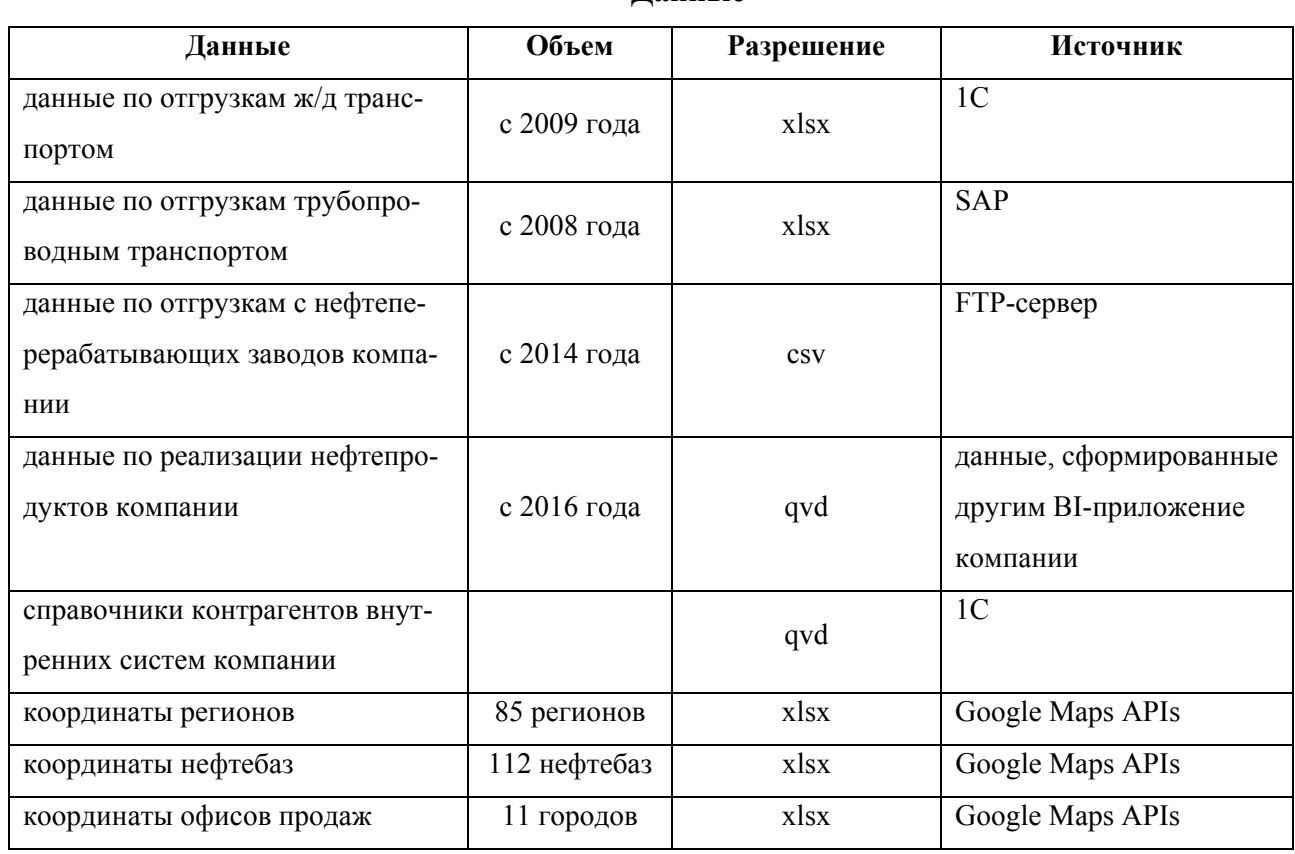

**Данные** 

Основной проблемой при подготовке данных для анализа является их чистка и соответствие требованиям качества.

Чистка проводилась для следующих данных:

- данные по отгрузкам ж/д и трубопроводным транспортом;
- данные по отгрузкам с нефтеперерабатывающих заводов компании.

Указанные данные являются сырыми, то есть неподверженные какой-либо обработке ранее.

Был выявлен ряд проблем, связанных с проведением трансформации данных:

 Точность. В данных по отгрузкам ж/д транспортом были выявлены ошибки, связанные с типом поставки нефтепродуктов (экспорт вместо импорта), в данных по отгрузкам трубопроводным транспортом в поле регион указывалось месторасположение нефтебазы.

 Взаимосвязанность. Взаимосвязь обеспечивается набором идентификационных ключей, которые помогают связывать информацию из разных частей базы данных. В случае объединения процесса и отгрузки реализации таких идентификационных ключей нет, то есть нельзя точно определить какая конкретно отгрузка нефтепродукта с нефтеперерабатывающего завода компании послужила реализацией конкретному контрагенту. Решением этой проблемы стало создание составного ключа.

Полнота. Отсутствие части информации или полное отсутствие единицы информации приводит к неполноте информации и как следствие к неточности.

В рассматриваемых данных такая ситуация довольно нередкая в базе данных РЖД о движении нефтепродуктов. Например, пропуск региона назначения, названия нефтепродукта, ОКПО получателя или отправителя, типа поставки, страны или объема. Большинство данных возможно восстановить, если есть наименование получателя, то по названию можно выгрузить его ОКПО. По типу поставки в некоторых случаях можно определить страну, по наименованию прелприятия-поставшика возможно восстановить регион отправления, по колу станции можно восстановить наименование станции. Но есть и поля, которые невозможно восстановить, и они утрачивают свою ценность в дальнейшем и ухудшают качество данных. Это может быть объем нефтепродуктов или группа, отгружаемого продукта, так как не все отгружаемые продукты являются нефтепродуктами с точки зрения компании. Также присутствие таких обозначений продуктов как «Прочие» не дает полного понимания, что относится к этой группе и можно ли включать такую группу в рассмотрение. Из-за таких нюансов пользователи, специалисты и лица, принимающие решения, могут сделать неправильные выводы относительно поставок в регионы.

Однозначность. Каждое поле должно содержать недвусмысленное значение. Такие ошибки возникают при начальном заполнении данных, где чаще всего огромную роль играет человеческий фактор. В представленных данных были ошибки, связанные с заполнением региона, группы продукта. Например, в поле «регион» могло содержаться значение «Москва и Московская область», а анализ проводится отдельно по Московской области и отдельно по Москве.

Также существуют проблемы, связанные с обозначениями и написанием, так как при генерации данных отсутствует установленный формат ввода или отсутствует ограниченный набор допустимых значений, на примере наименования регионов РФ, можно предложить пользователю выбрать нужный вариант из меню выпалающего списка. Проблема с однозначностью решается с помощью приведения реквизитов к унифицированному виду, что отнимает достаточно много времени.

В данных по отгрузкам с нефтеперерабатывающих заводов компании возникали проблемы с разделителями в числовых полях. Решением также явилась унификация числового формата.

При чистке данных решаются такие следующие задачи:

- отсутствие повторяющихся данных;
- усеченные данные;

Чаще всего встречались в общероссийских уникальных идентификаторах юридических лиц - ИНН, ОГРН, ОКПО, КПП.

• значения по умолчанию;

Например, в базе данных по отгрузкам железнодорожным транспортом в поле «объем» встретилось значение 0, так как объем не может принимать такого значения, то это значение является пропущенным и эту строку нельзя учитывать.

При работе с данными важную роль играет такой аспект как своевременность данных. В компании ООО «Газпромнефть-Региональные продажи» обновление данных происходит по расписанию (в зависимости от данных обновление может происходить ежедневно, еженедельно, ежегодно и т.д.), то есть аналитики получают данные вовремя, чтобы провести актуальный анализ информации.

Для разработки приложения также была проведена работа с данными из открытых источников, а именно выгрузка координат регионов, городов, нефтебаз с помощью Google Maps APIs. Так как необходимые данные из интернет-источника, то выгрузка в среде QlikView проводилась с помощью коннектора REST (Representational State Transfer) и языка запросов JSON. На рис. 2.4.1 приведен пример подключения к URL Google Maps APIs для получения координат города Санкт-Петербурга через коннектор REST.

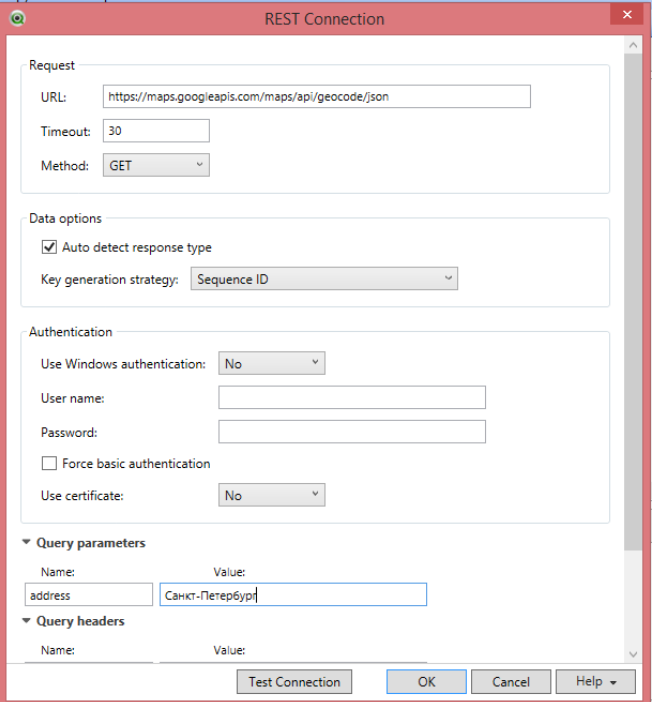

Рис 2.4.1. Пример использования REST коннектора

После успешного подключения, через язык запросов JSON строится запрос на получение долготы и ширина заданного географического объекта. На рис 2.4.2 приведен пример построения запроса JSON.

```
SOL SELECT
    " KEY root",
    ISELECT
        "_FK_results",<br>"_KEY_results",
         ISELECT
             \frac{m}{n} FK geometry",
               KEY geometry",
             (SELECT
                 "lat" AS "lat u1",
                 "lng" AS "lng u1",
                 " FK location"
             FROM "location" FK " FK location")
        FROM "geometry" PK "_KEY_geometry" FK "_FK_geometry")
    FROM "results" PK " KEY results" FK " FK results")
FROM JSON (wrap on) "root" PK " KEY root";
```
Рис 2.4.2. Пример построения запроса JSON

При массовой выгрузке координат редки, но возможны пропуски данных из-за несоответствия названий регионов из собственных источников и сервиса Google MAPs APIs. Использование такой технологии для работы с данными из открытых источников помогает получать качественные и своевременные данные, а также дополнять данные, имеющиеся в компании. Например, в справочнике контрагентов не у всех контрагентов есть ИНН или ОКПО. Такие идентификаторы по участникам рынка можно автоматически дополнять данными из открытых источников

Следует подчеркнуть, что этап подготовки данных и проверки их качества важен, так как он влияет на достоверность дальнейших выводов, которые вынесет аналитик.

#### 2.5 Построение модели данных

Следующим этапом при разработке приложения является построение модели данных. Для начала рассмотрим принцип построения модели данных в OlikView.

В среде QlikView используется ассоциативная модель данных, то есть такая модель, в которой таблицы связываются по ключевым полям. Такая модель автоматически формируется в ходе процесса загрузки данных (ETL-процесс) с помощью установления связей между полями с одинаковыми названиями. В отличие от реляционной модели данных здесь не устанавливаются связи: один-ко-многим, один-к-одному, многим-ко-многим. Нет необходимости генерировать каждый paз sql-запросы с множественными условиями, чтобы ответить, например, на вопрос: «Какие нефтепродукты реализуются в заданном регионе?».

 Пользователю достаточно выбрать значение в одной таблице, чтобы автоматически в других таблицах выбрались все ассоциированные значения.

После того, как необходимые данные загружены в систему, идет процесс трансформации данных, то есть их очистки и подготовки для создания необходимой модели.

Процесс создания модели включает этапы:

1. Выбор схемы данных.

Существует 3 типа модели данных:

• Схема «Звезда»

Введем определения таблицы фактов и таблицы измерений. Таблица фактов состоит из ключей измерений и метрик. Таблицы измерений содержат атрибуты, которые обеспечивают контекст для метрик, которые хранятся в таблице фактов. В этой схеме все таблицы измерений соединены с таблицей фактов непосредственно. Пример такой схемы представлен на рис. 2.5.1.

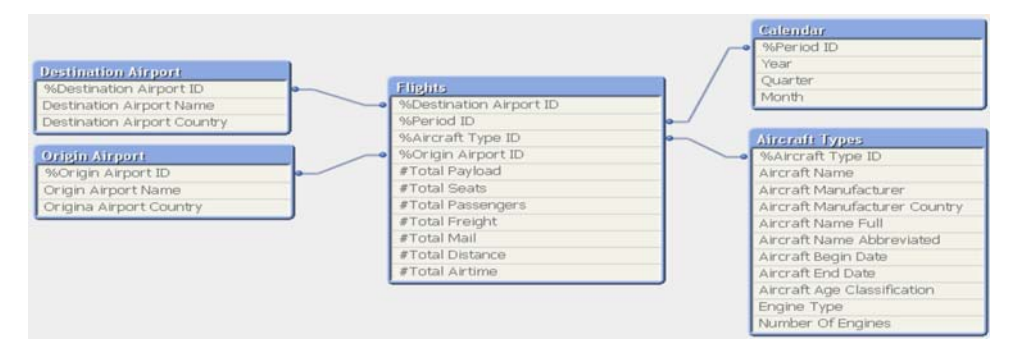

Рис 2.5.1. Пример схемы «Звезда»

Источник: URL: https://ivan‐shamaev.ru/qlikview‐theory‐and‐practice/#\_\_QlikView‐3 (Дата

обращения: 10.03.2018)

Схема «Снежинка»

В этой схеме таблицы измерений могут быть соединены с таблицей измерений других иерархических уровней прямо, без соединения с таблицей фактов. Пример схемы «Снежинка» представлен на рис. 2.5.2.

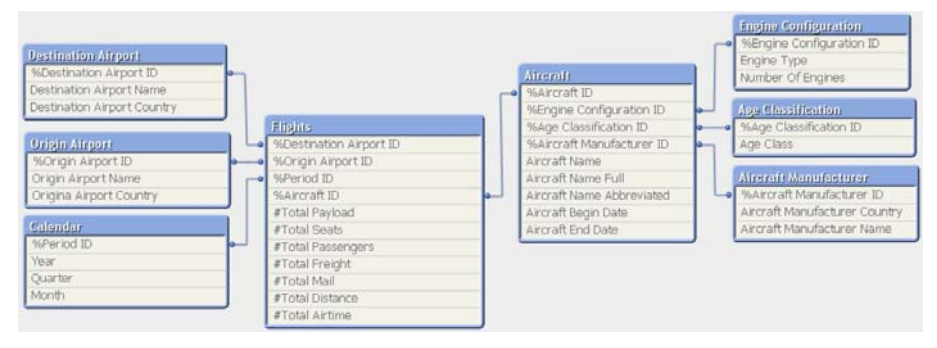

Рис 2.5.2 Пример схемы «Снежинка»

Источник: URL: https://ivan‐shamaev.ru/qlikview‐theory‐and‐practice/#\_\_QlikView‐3 (Дата

обращения: 10.03.2018)

Схема «Одна таблица»

Схема, состоящая из одной таблицы фактов.

Для рассматриваемого приложения тип модели - схема «Снежинка».

2. Написание ETL-скрипта для загрузки и обработки данных.

ETL (от англ. Extract, Transform, Load) – это один из основных процессов в управлении хранилищем данных, который включает в себя:

 извлечение «сырых» данных из внутренних и внешних источников для последующей обработки;

 проверка ошибок и очистка, чтобы они соответствовали потребностям бизнес-модели;

- трансформация (мэпинг и агрегация данных)
- загрузка очищенных и агрегированных данных в систему [4].

Данные загружаются в систему, трансформируются и объединяются в необходимые таблицы, а также в данные добавляются рассчитываемые показатели (предрасчет), разрабатываются скрипты загрузки и выгрузки данных в формате QVD, проводится тестирование и первоначальная сверка данных.

В скрипт были загружены следующие таблицы:

 Объединение в одну таблицу «Отгрузки» трех источников: данные по отгрузкам железнодорожным транспортом, данные по отгрузкам трубопроводным транспортом, данные по отгрузкам с нефтеперерабатывающих заводов компании. Данные из таблицы по отгрузкам с нефтеперерабатывающих заводов компании содержат часть данных из таблицы по отгрузкам железнодорожным транспортом.

Таблица «Отгрузки» представлена в табл. 2.5.1.

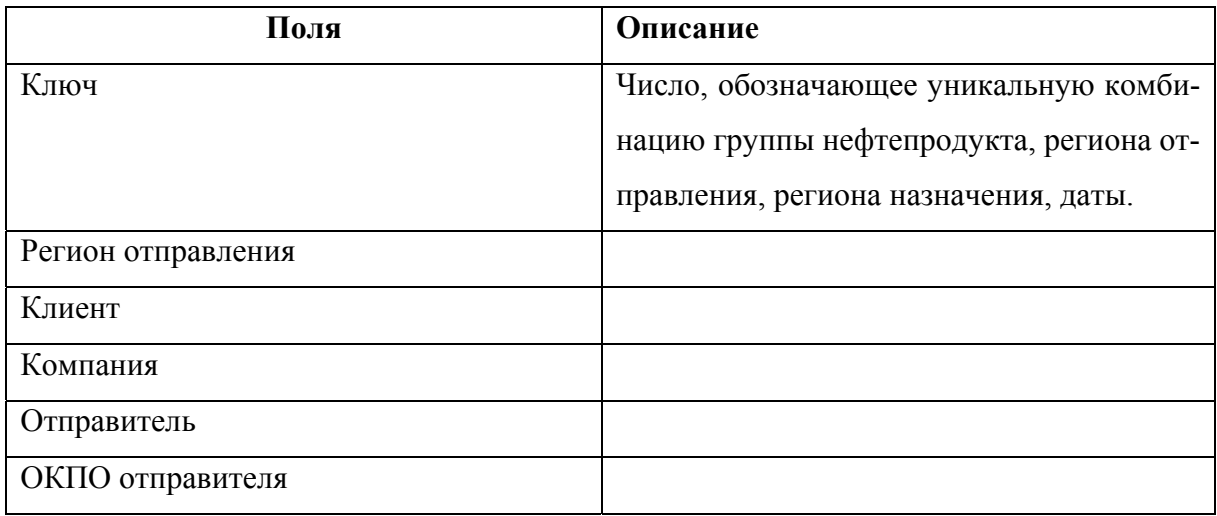

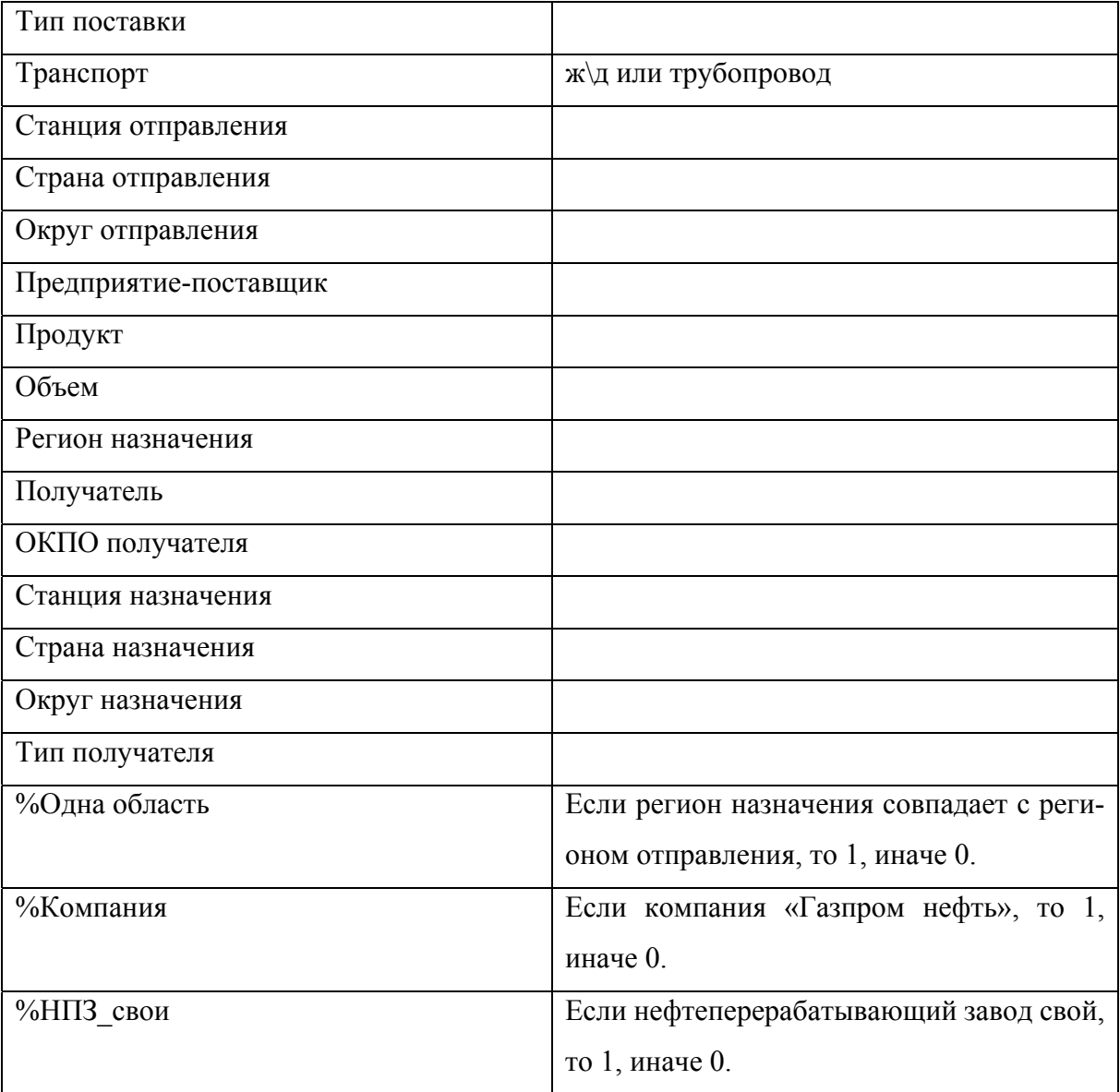

Координаты регионов назначения отображены в табл. 2.5.2.

*Таблица 2.5.2* 

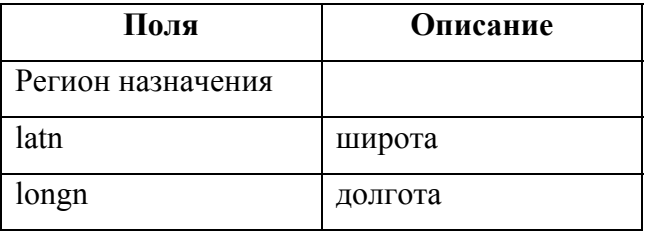

Аналогичная таблица для регионов отправления в табл. 2.5.3.

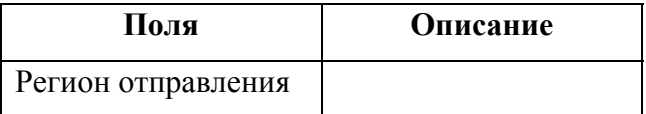

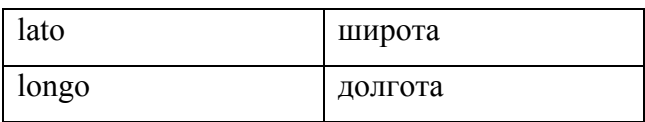

Данные по продажам загружены в таблицу «Реализация» (табл. 2.5.4).

*Таблица 2.5.4* 

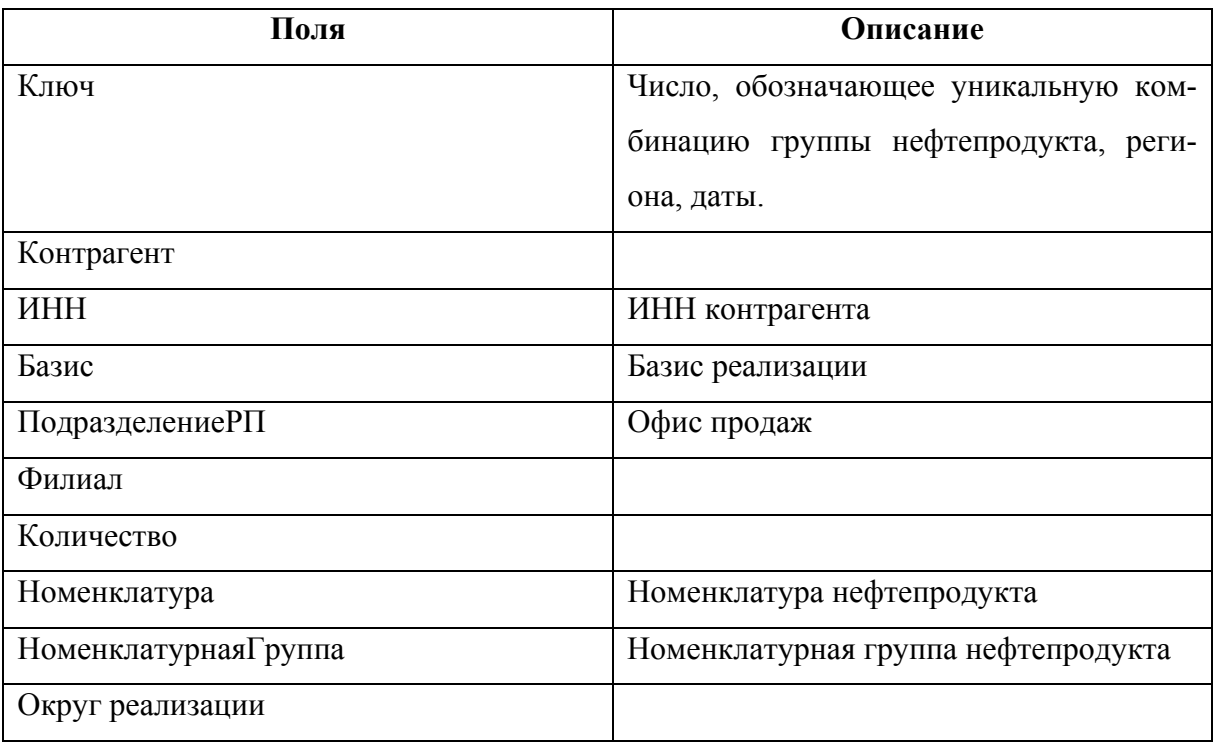

Таблицы измерений для таблицы «Реализация» представлены в табл. 2.5.5.

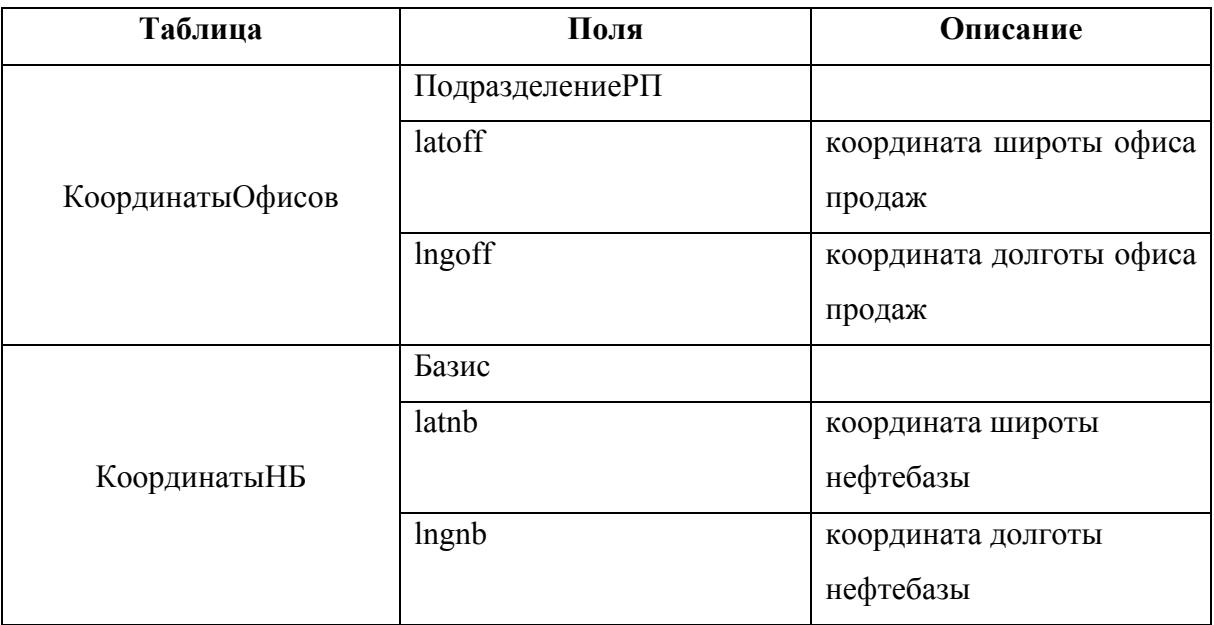

*Продолжение таблицы 2.5.5* 

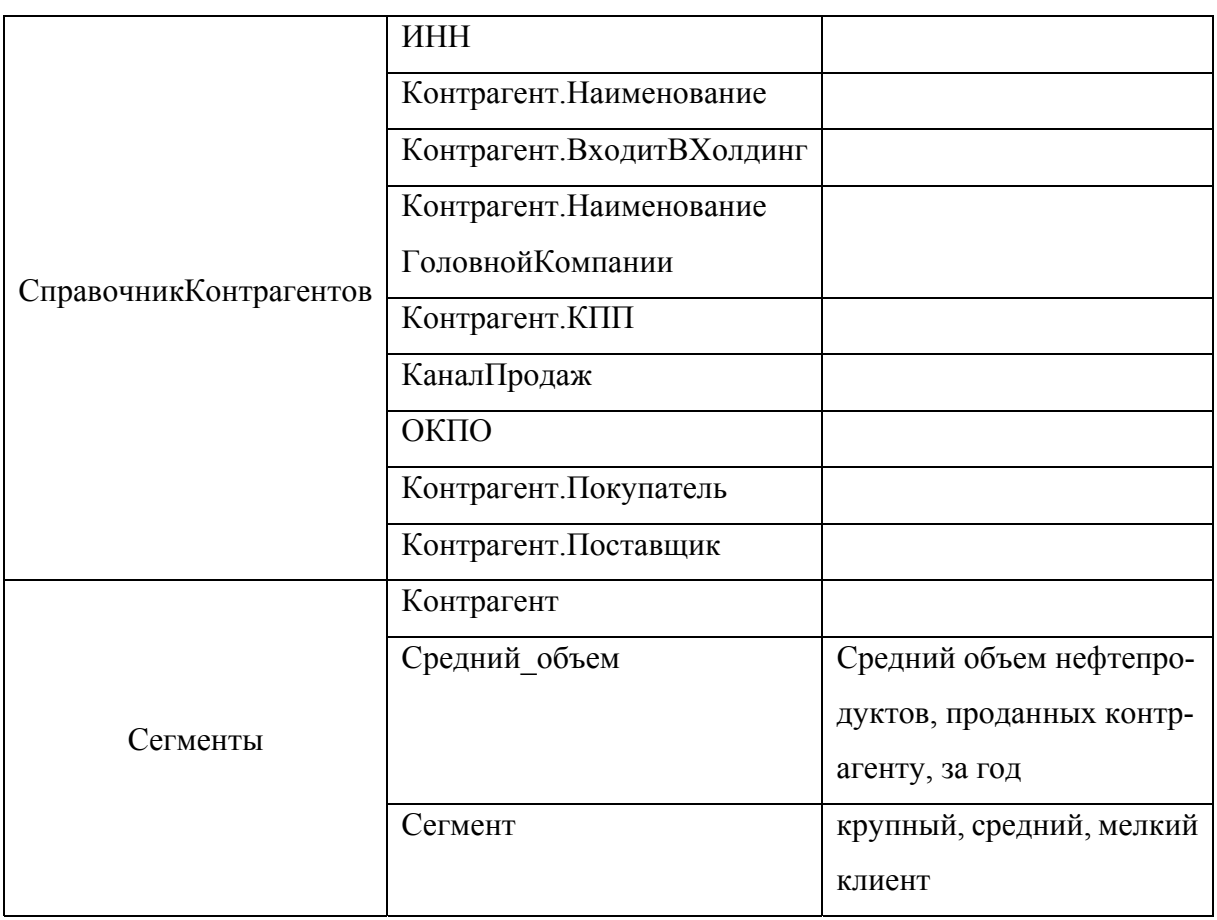

 Таблица фактов, объединяющая таблицы «Реализация» и таблицу «Отгрузки» представлены в табл. 2.5.6.

*Таблица 2.5.6* 

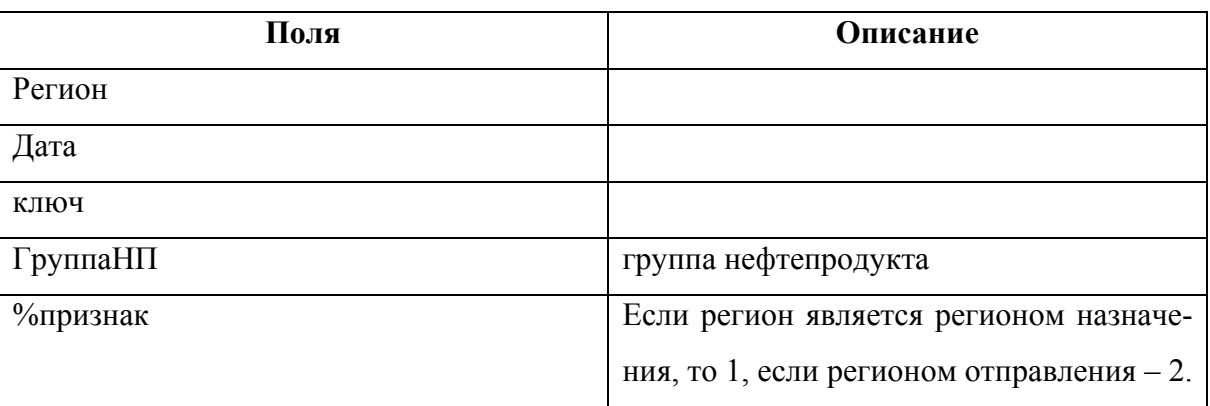

Таблицы измерений для таблицы «ТаблицаФактов» представлены в табл. 2.5.7.

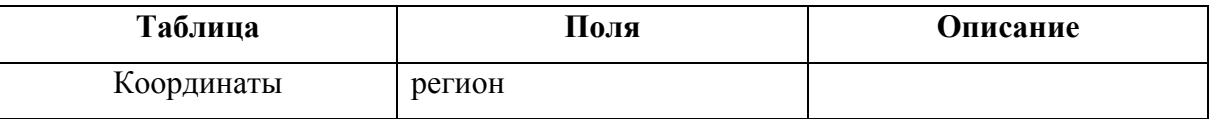

#### Продолжение таблицы 2.5.7

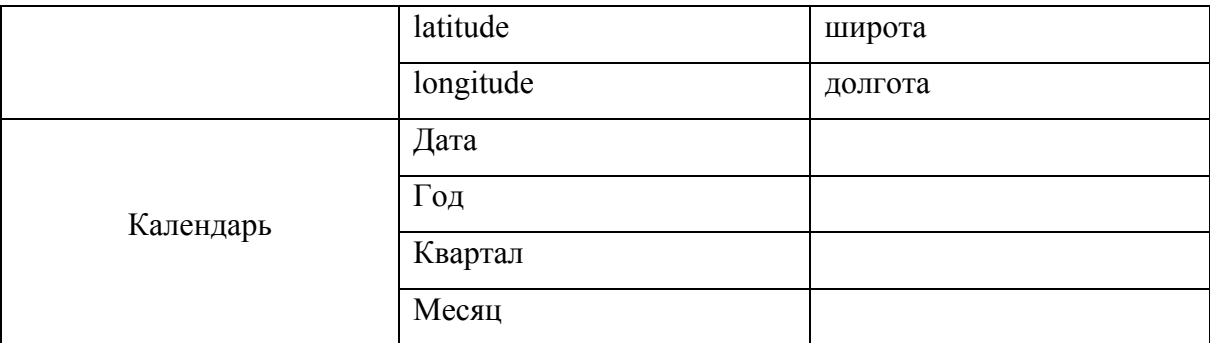

 $3<sub>1</sub>$ Построение прототипа и тестирование модели данных.

На основе загруженных таблиц строится модель данных, таблицы связываются по одинаковым названиям полей. Благодаря составным ключам модель не содержит циклов и синтетических ключей. Полученная модель данных представлена на рис. 2.5.3.

Ключевое звено в любом аналитическом приложении - это управление качеством данных, так как без их должной подготовки все итоги работы экспертов и аналитиков, а именно вынесение управленческих решений, имеют искаженный смысл, который может навредить компании, а также снизить доверие к информационно-аналитическим системам. В данной главе представлено описание автоматизации цикла обработки загружаемых данных, включая процессы первичной очистки, унификации, трансформации и верификации используемых данных. В результате проектирования ВІ-приложения получена база тщательно подготовленных и связанных между собой данных, которая позволяет перейти ко второй части разработки приложения, относящейся к созданию пользовательского интерфейса и необходимых отчетов, реализация которой представлена в третьей главе работы.

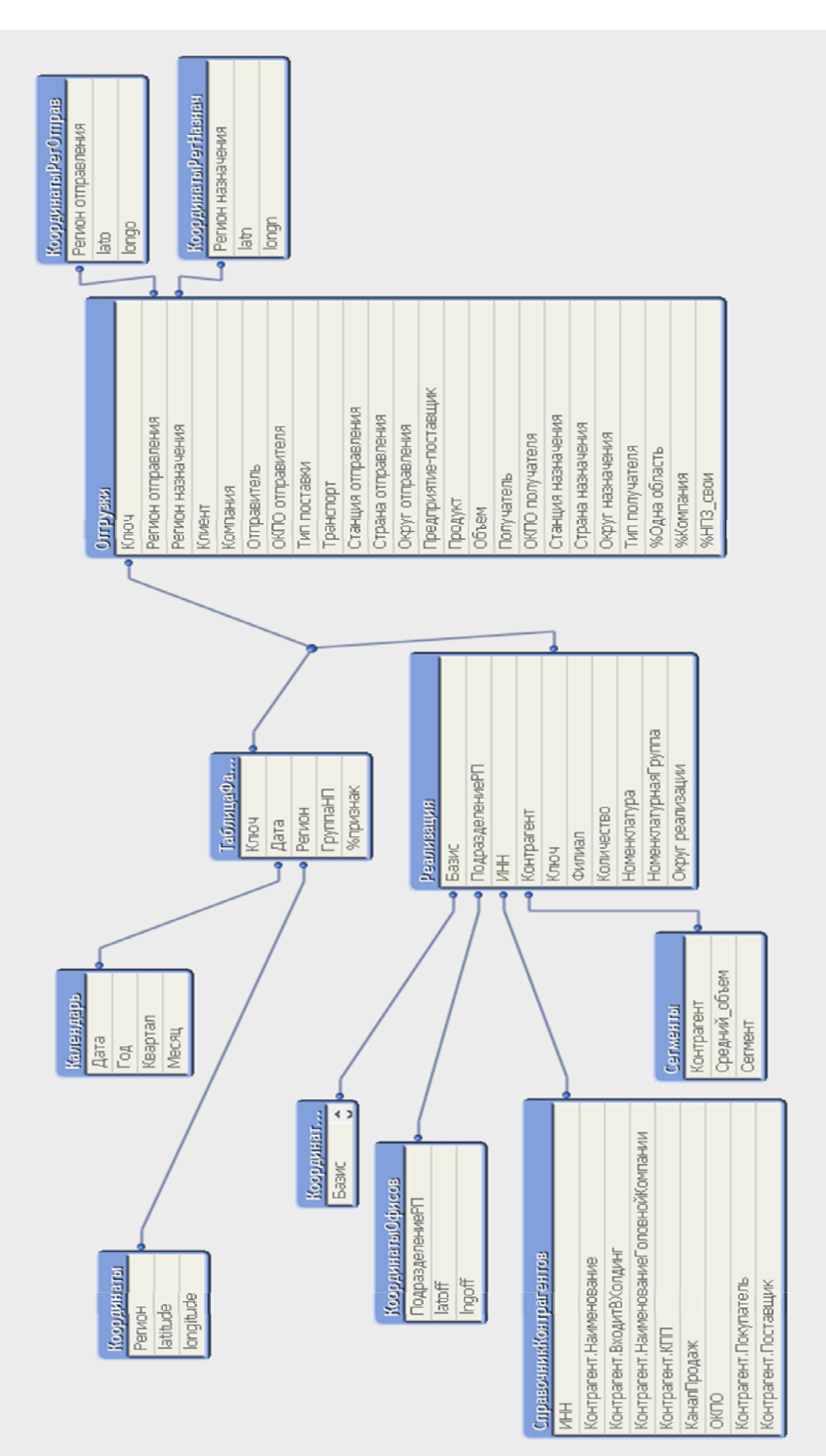

## **ГЛАВА 3 РЕАЛИЗАЦИЯ ПРИЛОЖЕНИЯ**

#### **3.1 Описание внедряемого приложения**

Разработка интерфейса для пользователя включает создание листов, необходимых фильтров, ключевых объемных показателей, создание объектов (диаграмм, карт, списков), написание формул, создание кнопок и макросов, настройка работы фильтров, разработка темы в корпоративном стиле.

Приложение состоит из одного листа, включающее в себя два основных режима: «Карты» и «Диаграммы».

В режиме «Карты» содержится вывод по ключевым объемным показателям по отгрузкам и реализации заданного региона, группы нефтепродукта, даты, а также есть возможность сравнения показателей по месяцам, кварталам и годам для анализа движения нефтепродуктов.

Указанные выше фильтры объединяют таблицу «Отгрузки» и «Реализация» и с точки зрения комфортности интерфейса вынесены в верхнюю часть листа (рис. 3.1.1).

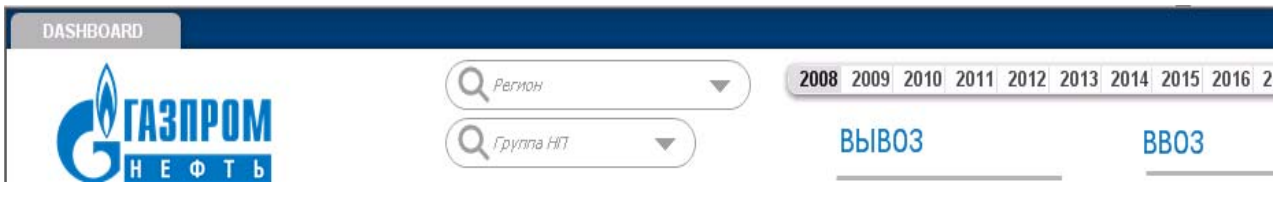

Рис 3.1.1. Основные фильтры

Ключевые объемные показатели движения нефтепродуктов по каждому субъекту РФ также располагаются в верхней части листа (рис. 3.1.2).

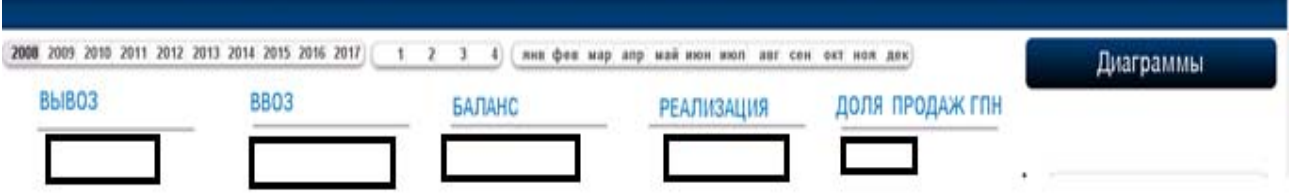

Рис 3.1.2. Отображение объемных показателей

Слева и справа (рис. 3.1.3) расположены фильтры, помогающие анализировать информацию о движении нефтепродуктов в разрезе каждого субъекта РФ, выбранной группы нефтепродукта и периода по двум бизнес-процессам: отгрузки и реализации нефтепродуктов. Данные фильтры построены на основе полей из таблицы «ТаблицаФактов».

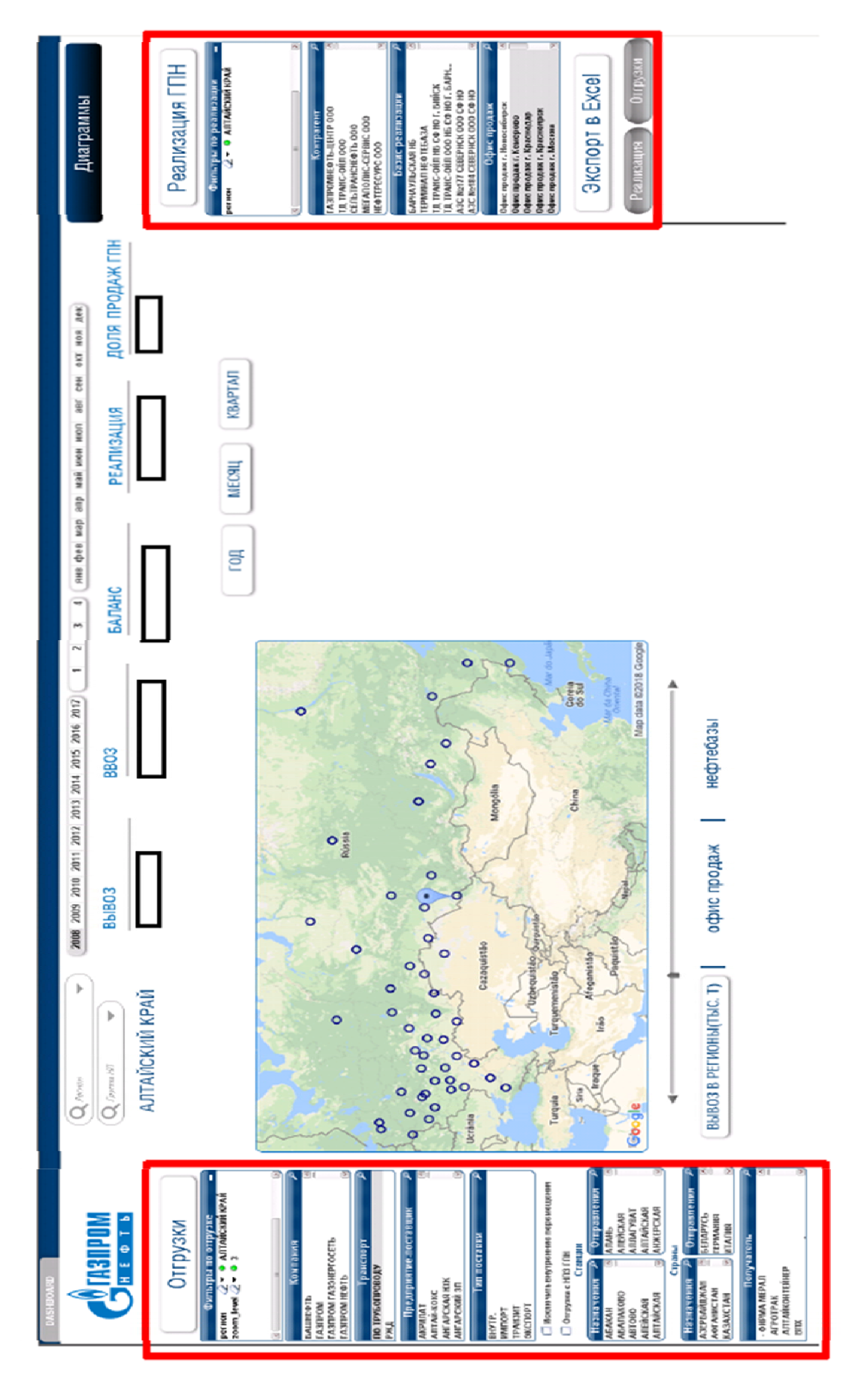

Рис. 3.1.3. Отображение фильтров для процессов: отгрузки и реализации. Рис. 3.1.3. Отображение фильтров для процессов: отгрузки и реализации.

С помощью фильтров для отгрузок есть возможность анализировать движение нефтепродуктов в разрезе компаний, транспорта, предприятий-поставщиков, типов поставки, станций, стран, получателей. Данные фильтры построены на основе полей из таблицы «Отгрузки».

С помощью чек-бокса «исключить внутренние перемещения» исключаются отгрузки, которые проводятся внутри субъекта РФ.

С помощью чек-бокса «Отгрузка с НПЗ ГПН» отображаются отгрузки с заводов Компании (Московский НПЗ, Омский НПЗ, Ярославский НПЗ).

С помощью фильтров для реализации есть возможность анализировать движение нефтепродуктов в разрезе контрагентов, базисов реализации, офисов продаж. Данные фильтры построены на основе полей из таблицы «Реализация».

Текущую выборку как по отгрузкам, так и по реализации можно выгрузить в Excel с помощью кнопок, представленных на рис. 3.1.4.

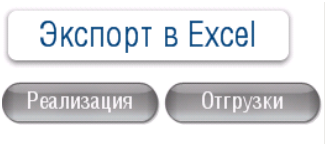

Рис 3.1.4. Выгрузка выборки в Excel

Данная функция реализована с помощью макроса, написанного на языке VBScript. Ограничение на количество выгружаемых строк 500 000.

В данном режиме реализована функция сравнения показателей по годам, кварталам и месяцам (рис.3.1.5). В целях соблюдения конфиденциальности информации числовые данные скрыты.

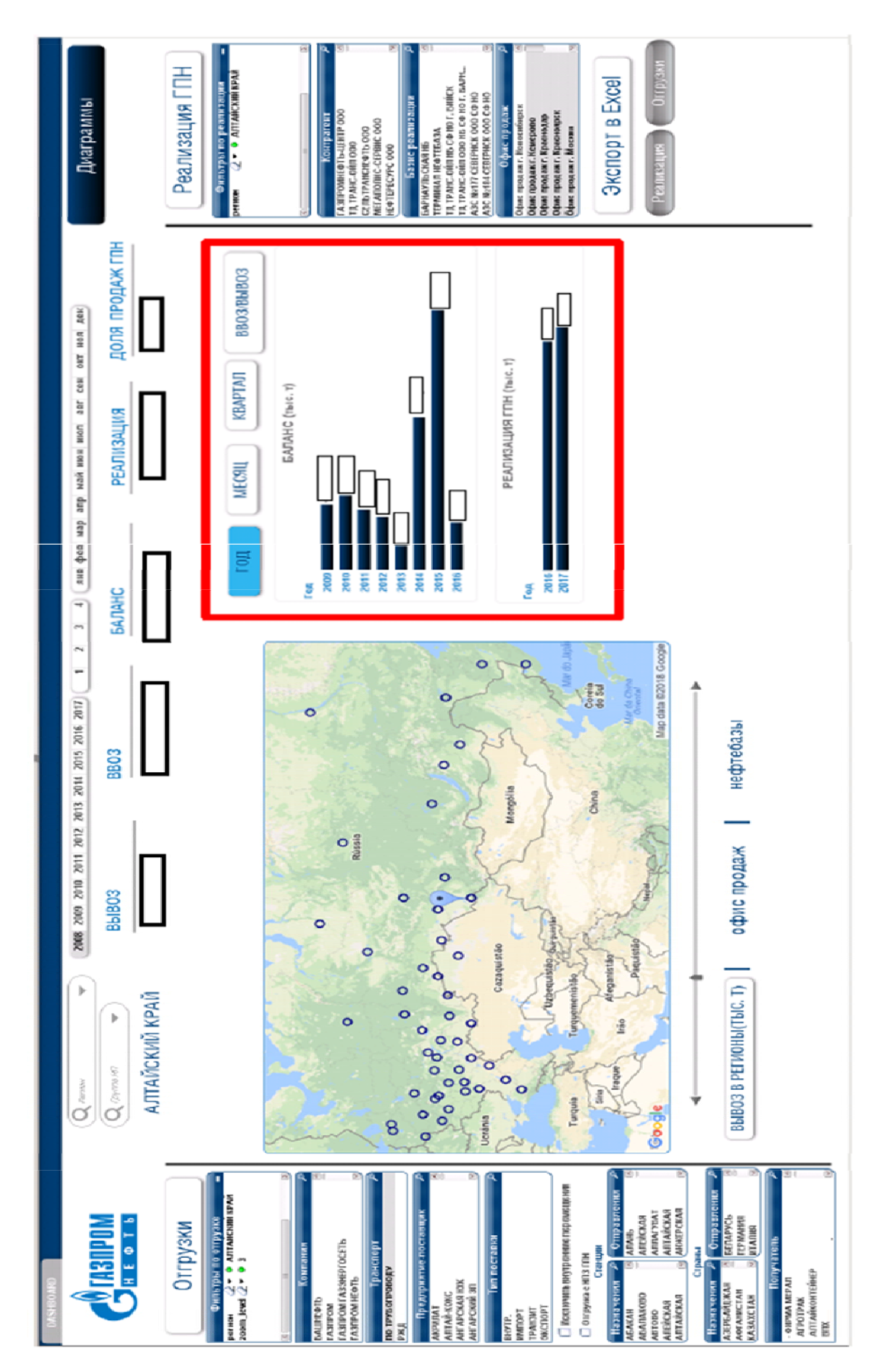

Рис. 3.1.5. Сравнение показателей по годам, кварталам и месяцам Рис. 3.1.5. Сравнение показателей по годам, кварталам и месяцам

Сравнение показателей по годам, кварталам и месяцам осуществляется при нажатии одной из кнопки (рис.3.1.6).

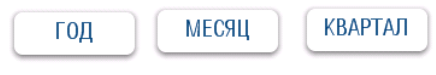

Рис 3.1.6. Кнопки для выбора сравниваемого периода

В качестве показателей выступают:

- $\bullet$  BB03 (TbIC. T);
- $\bullet$  BЫВОЗ (ТЫС. Т);
- реализация (тыс. т);
- $\bullet$  баланс (тыс. т).

В сравнении по годам ограничений на количество лет нет. В сравнении по месяцам есть ограничение на количество лет (2 года) и на количество месяцев (6 месяцев) для ввоза, вывоза и баланса (рис.3.1.7).

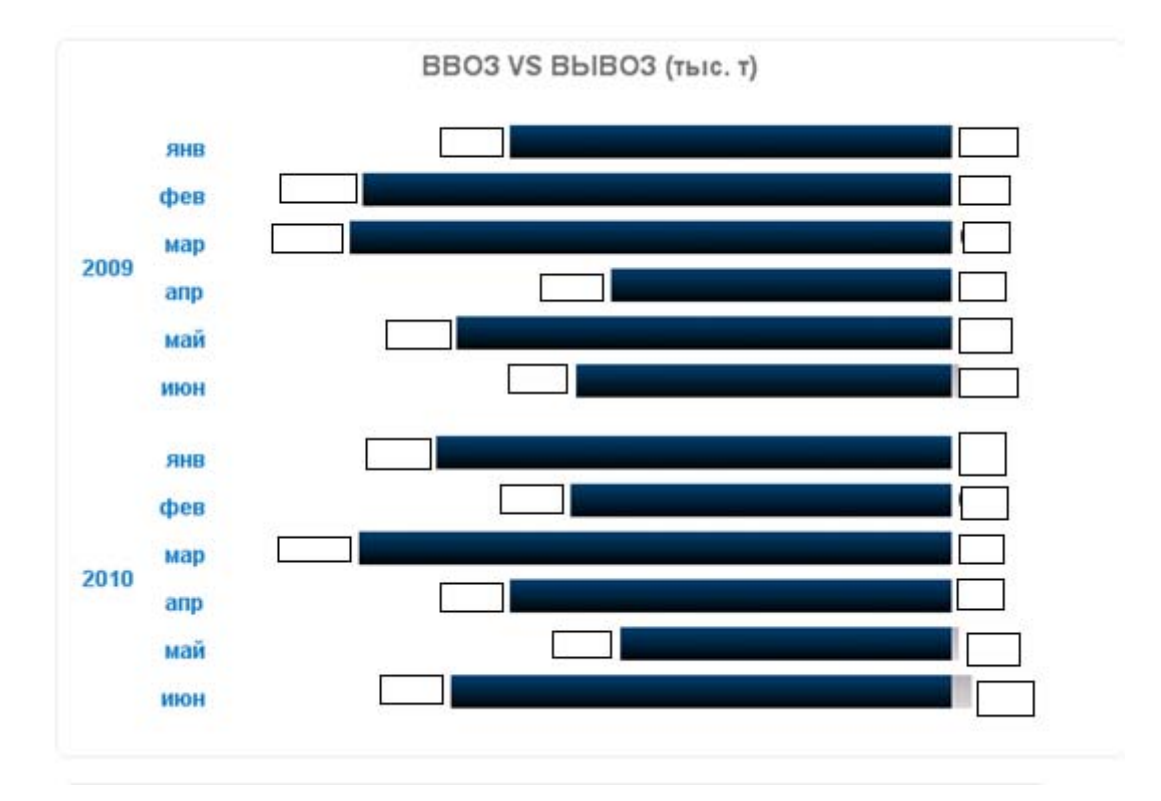

Рис 3.1.7. Сравнение ввоза и вывоза по месяцам

В сравнении по кварталам есть ограничение на количество лет (2 года).

Для сравнения нескольких регионов отображается сводная таблица при выборе сравниваемых регионов (рис. 3.1.8).

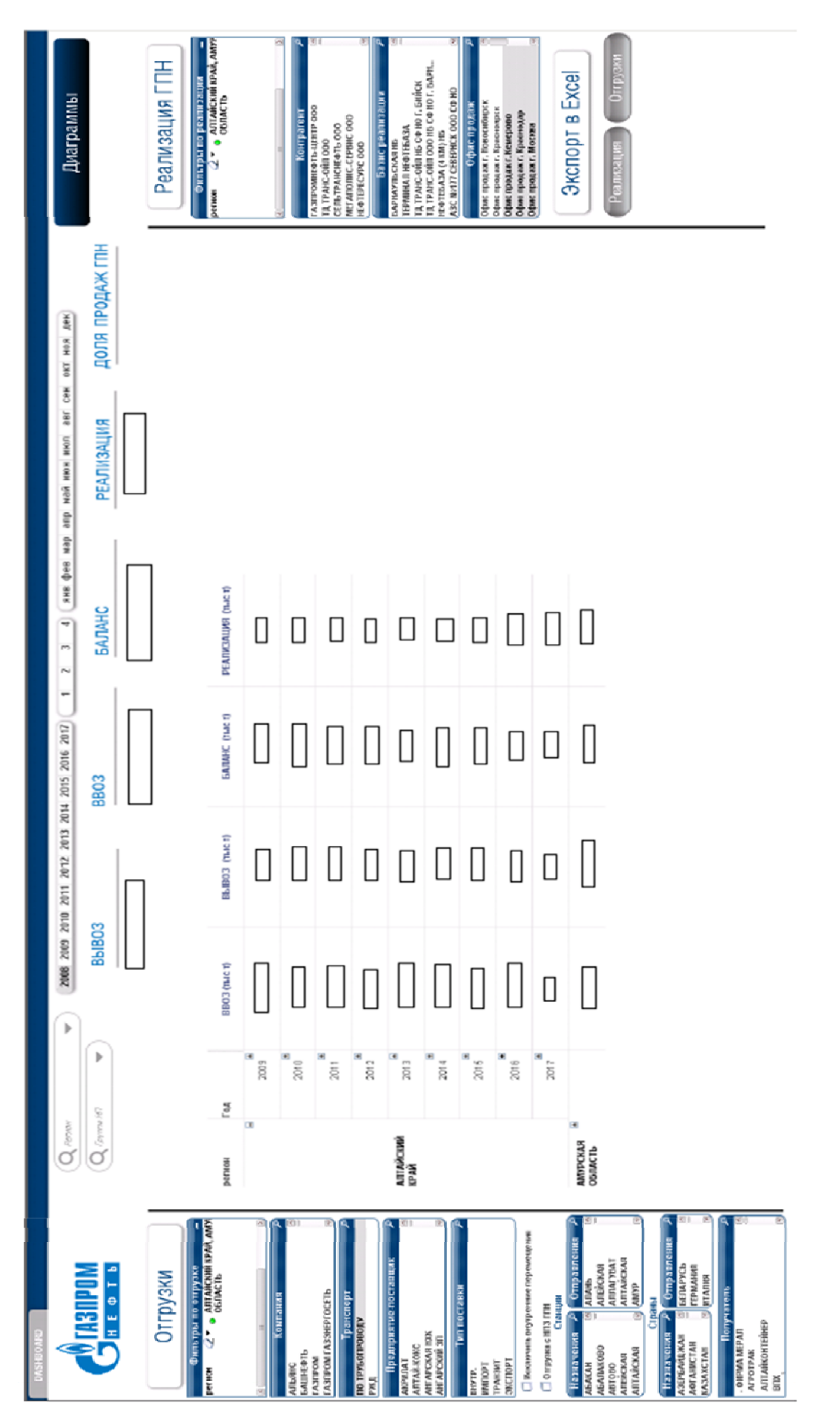

Рис. 3.1.8. Сравнение показателей нескольких регионов по годам, кварталам и месяцам Рис. 3.1.8. Сравнение показателей нескольких регионов по годам, кварталам и месяцам

С помощью карты реализована визуализация ввоза/вывоза в субъекты РФ, а также информация по объемным показателям в разрезе нефтебаз и офисов продаж (рис.3.1.9).

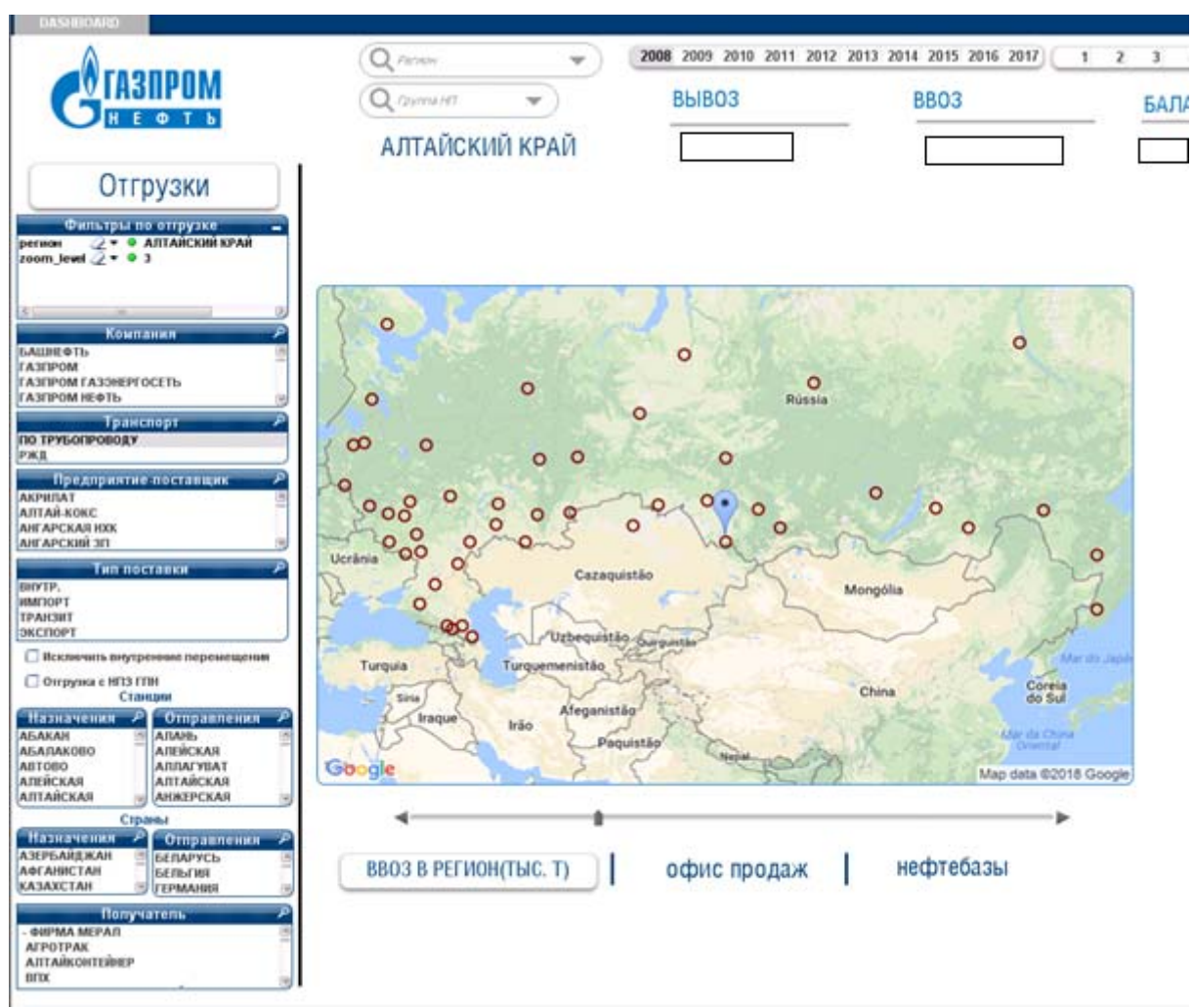

Рис 3.1.9. Визуализация информации с помощью Google-карты

Так как в базовом продукте QlikView отсутствует геоаналитика, то решением проблемы для визуализации геоданных послужил сервис Google Maps APIs.

Карта действует в 4-х режимах:

1) ВЫВОЗ В РЕГИОНЫ (ТЫС. Т) - отображает точки на карте (субъекты РФ), куда из заданного региона вывозятся нефтепродукты.

2) ВВОЗ В РЕГИОНЫ (ТЫС. Т) - отображает точки на карте (субъекты РФ), откуда нефтепродукты в заданный регион.

3) ОФИС ПРОДАЖ – отображает офисы продаж, через которые реализуются продажи в заданном регионе.

4) НЕФТЕБАЗЫ – отображает нефтебазы компании, с которых реализуются нефтепродукты.

В дальнейшем для улучшения приложения возможна разработка собственного инструмента для геоаналитики без использования Google MapsAPIs.

Переход в режим «Диаграммы» осуществляется с помощью кнопки (рис.3.1.10).

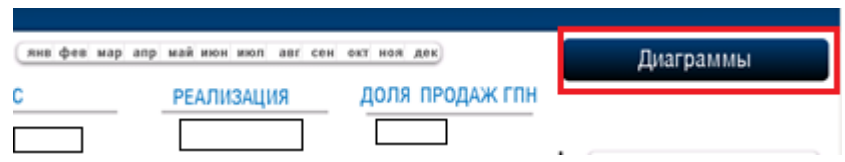

Рис 3.1.10. Переход в режим «Диаграммы»

В режиме «Диаграммы» содержится более детализированная информация по отгрузкам и продажам, представленная в виде графиков и диаграмм.

Данный режим представлен на рис. 3.1.11.

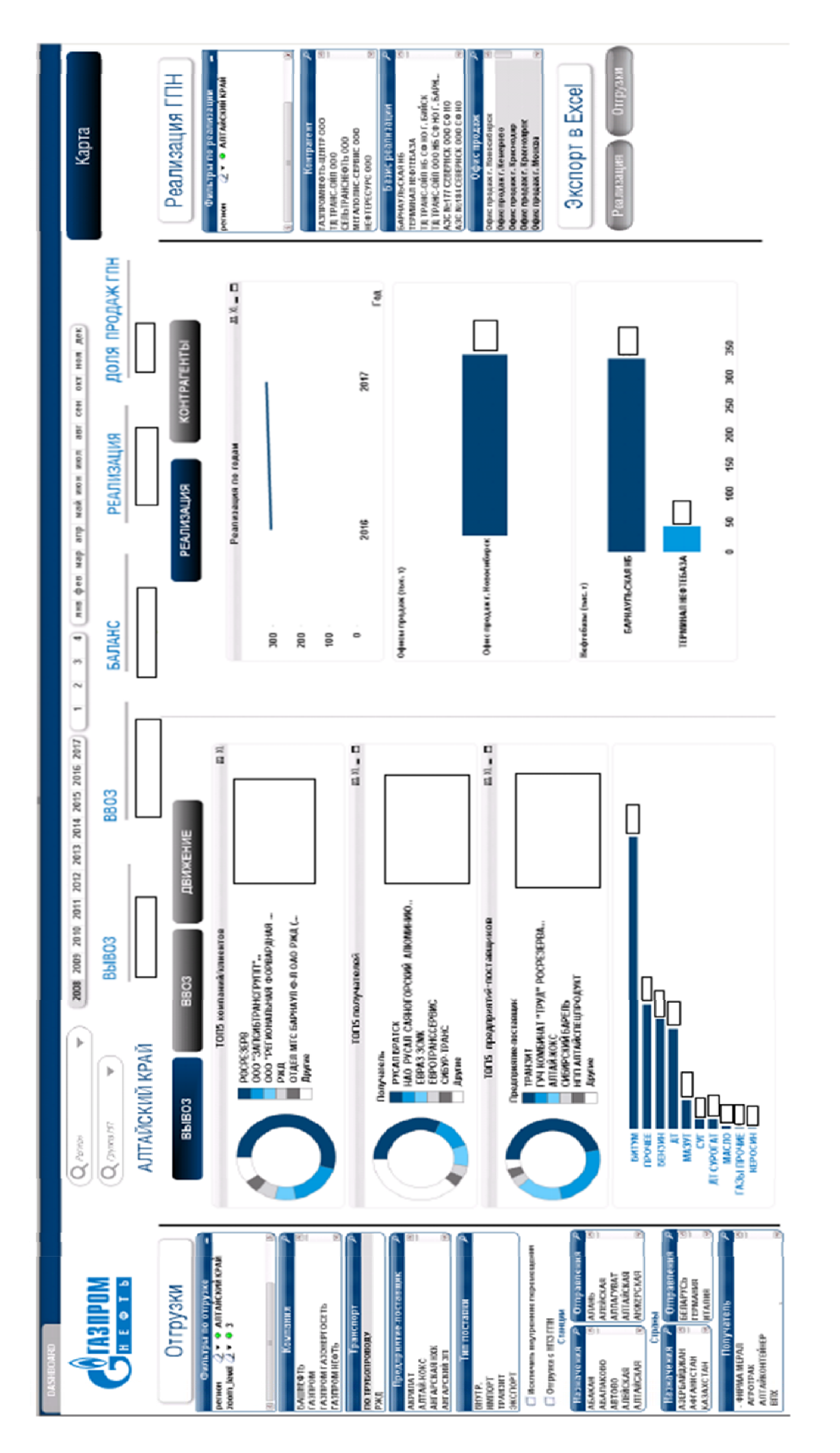

Рис. 3.1.11. Режим «Диаграммы» Рис. 3.1.11. Режим «Диаграммы» Данный режим содержит следующие 3 вкладки для анализа отгрузок:

1) ВЫВОЗ

Отображается детализированная информация по вывозу из заданного региона (ТОП5 компаний/клиентов, ТОП5 получателей, ТОП5 предприятий-поставщиков, разрез по группам нефтепродуктов).

2) ВВОЗ

Аналогично вкладке «ВЫВОЗ» во вкладке «ВВОЗ» отображается детализированная информация по ввозу в заданный регион.

3) ДВИЖЕНИЕ

Отображается динамика по ввозу и вывозу, а также представлена круговая диаграмма по типу опта (рис.3.1.12).

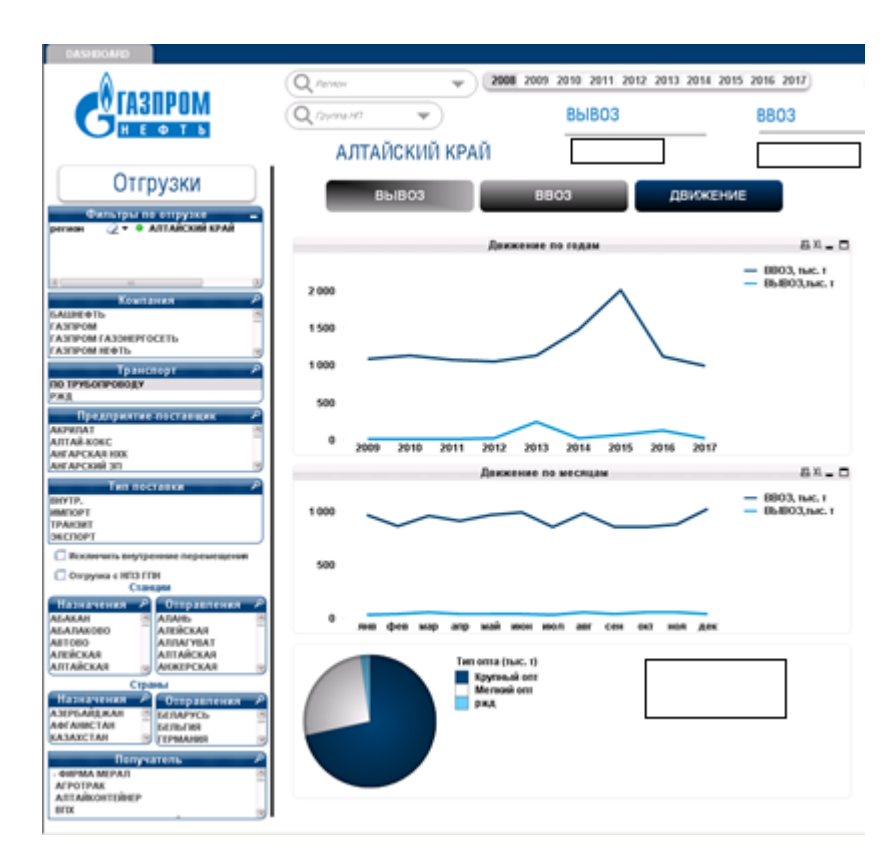

Рис 3.1.12. Вкладка «Движение»

Режим «Диаграммы» также содержит 2 вкладки для анализа продаж:

# 1) РЕАЛИЗАЦИЯ

Представлен график реализации нефтепродуктов по годам; объем, реализованных нефтепродуктов в разрезе офисов продаж и базиса реализации.

2) КОНТРАГЕНТЫ

Отображается сводная информация по контрагентам, которым реализованы нефтепродукты.

# 3.2 Анализ экономической эффективности от применения разработанного приложения

Проблема оценки экономической эффективности от внедрения какой-либо аналитической инфраструктуры заключается в неявной видимости улучшения показателей деятельности предприятия, поэтому стандартные методы оценки инвестиционных проектов, чаще всего не учитывают все преимущества от введенной разработки. Эффект от внедрения аналитического приложения чаще всего не поддается выражению через финансовые показатели, существует сложность в прогнозировании будущих экономических показателей. Во-первых, ресурсы необходимые для получения оценки через классические модели несопоставимы с выгодой от получения самой оценки. Во-вторых, аналитические приложения чаще всего имеют стратегический характер и разрабатываются для внутреннего пользования сотрудниками компании, поэтому непосредственных доходов приложения в большинстве случаев не производят. Но, если с помощью приложения была обнаружена новая бизнес-ценность для предприятия, например, выявлена дополнительная характеристика продукта, которая вызовет рост спроса на товар, то доходом от введения и поддержки приложения может считаться прибыль от продаж этого продукта. Но существует и другая ситуация, когда такие выгоды от эксплуатации приложения, как «единая версия правды», улучшения качества принятия решения, повышение эффективности процессов, повышение удовлетворенности клиентов и т.д., трудно объективно количественно измерить. Также сложность оценки ВІ-решения состоит в том, что эффект от использования сильно зависит от «человеческого фактора». Поэтому оценка эффективности должна основываться на совокупности методов, учитывающем как и финансовые показатели, так и неизмеримые преимущества IT-решения, а также рассматривающем эффективность конкретного реализованного аналитического приложения. Выбор метода чаще всего зависит от того, какой из двух вышеперечисленных типов выгод преобладает.

Для оценки качественных выгод подходят экспертные методы оценки такие, как метод Дельфи и метод анализа иерархий. Для количественных выгод наиболее подходящими методами являются метод чистой приведенной стоимости (NPV), внутренней нормы доходности (IRR), показатель отдачи на инвестиции (ROI), совокупная стоимость владения (TCO) и метод совокупного экономического эффекта компании Forrester Research. Использование системы сбалансированных показателей (BSC), метода совокупной оценки возможностей (TVO) компании Gartner или метода информационной экономики (IE) в целом опираются на традиционные понятия выгод, но также учитывают параметры, которые трудно оценить финансово.

Так как проблема построения и выбора модели и методики оценки эффективности аналитических приложений является предметом самостоятельного исследования, выходящего за рамки нашей работы, мы ограничимся рассмотрением методов TCO, ROI и BSC, как наиболее распространенных, не требующих дополнительных средств на сбор информации для точного расчета и каждый из которых оценивает разработку с разных сторон.

Определим потенциальные выгоды от разработанного в данном разделе дипломной работы приложения:

- сокращение времени на подготовку отчетности;
- улучшение планирования и стратегии;
- улучшение качества принятия управленческих решений и как следствие повышение эффективности бизнес-процесса сбыта нефтепродуктов в регионы;
- потенциально возможные доходы;  $\blacksquare$
- «единая версия правды»;
- ориентация деятельности сотрудников на решение неавтоматизированных задачи;  $\blacksquare$
- $\blacksquare$ рост доли на рынке нефтепродуктов;
- улучшение работы с контрагентами;  $\blacksquare$
- $\blacksquare$ сокращение затрат на привлечение новых сотрудников.

Из приведенного списка финансово выразить возможно потенциальные доходы, изменение доли на рынке нефтепродуктов и уменьшение затрат на привлечение дополнительных специалистов.

Рассмотрим первый метод – метод полной стоимости владения (ТСО).

ТСО включает в себя вычисление затрат на внедрение и поддержку IT-разработки. Главная статья затрат при внедрении данного аналитического решения- это затраты на зарплату ВІ-специалиста. При расчете ТСО факторы, стоимостное выражение которых незначительное, учитываться не будут, например, затраты на трафик при обновлении ПО или расходы на электроэнергию, потребляемое одним приложением. Также не учитываются факторы, значения которых трудно спрогнозировать в связи с эволюцией развития приложения (количество пользователей, число сотрудников необходимых для обслуживания приложения). Так как в компании реализовано достаточно много ВІ-приложений, то присутствует эффект от масштаба, который снижает расходы на обслуживание приложения и на обучение конечных пользователей. В таблице 3.2.1 отражены трудоемкость, временные и финансовые затраты на каждый этап разработки приложения.

*Таблица 3.2.1* 

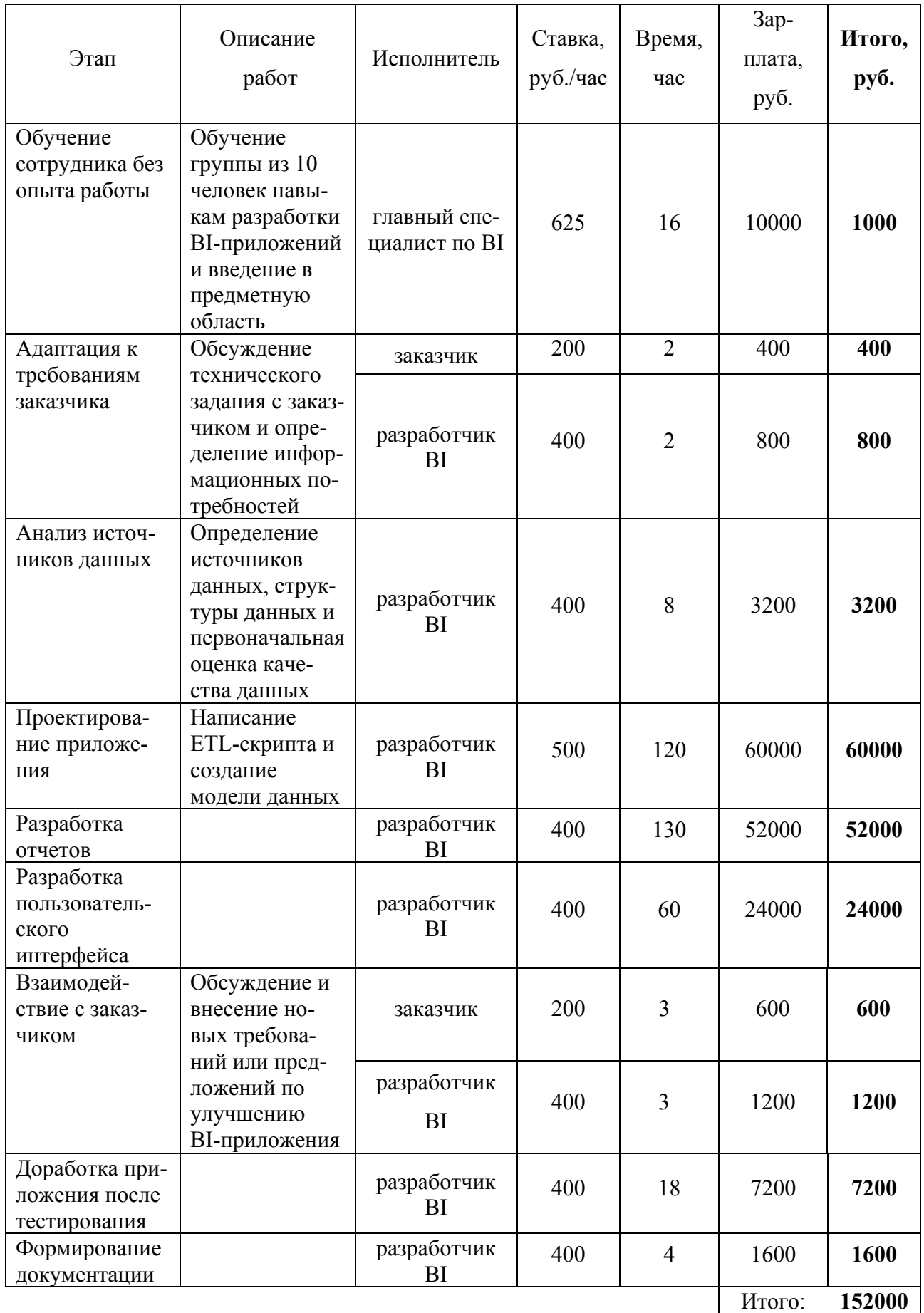

В связи с тем, что при разработке приложения операции по загрузке данных и их дальнейшей трансформации автоматизируются, то расходы на поддержку минимальны. Достаточно одного BI-специалиста, который будет ответственен за контроль работы приложения и проверку качества данных. Так как приложения для анализа движения нефтепродуктов в субъектах РФ обновляется один раз в неделю и минимально возможный период анализа месяц, то специалисту необходимо в среднем 1-3 часа в месяц на проверку работоспособности приложения и устранение возникающих ошибок, то есть в среднем 800 рублей в месяц и 9600 рублей в год. Сумма дополнительных вложений зависит от плана развития и изменения функционала приложения.

Таким образом, совокупная стоимость владения приложением на год составляет 161 600 рублей.

Для расчета показателя ROI необходимо оценить затраты на внедрение и эксплуатацию (TCO), оценить доходы от использования системы в денежном выражении.

Смоделируем одну из ситуаций, как разработанное приложение сможет принести финансовую выгоду компании.

Проект CARGO-REPORT.INFO специализируется на предоставлении услуг в части информационной поддержки по грузоперевозкам, являющаяся основой официальной статистики железных дорог [36]. Данные их этого источника являются частью таблицы «Отгрузки» в информационно-логической модели, реализованной в конце второй главе. Полезная информация, которая может быть использована для анализа, следующая:

- наименование, код и объем перевозимого груза;
- местонахождение и наименования отправителей и получателей груза.

Эта ключевая информация позволяет косвенно определить, какая компания-конкурент является отправителем груза, так как в самих данных это не определено. Следовательно, можно провести анализ рынка нефтепродуктов в разрезе компаний, а также определить собственную долю компании на рынке.

Также по этим данным можно определить структуру грузовых перевозок и выявить недобросовестных конкурентов и поставщиков, которые поставляют некачественное топливо в регионы. Одним из способов ухода от обязательных платежей государству и поставки некондиционного топлива является переименование НПЗ грузов и замена его кода. При анализе временных рядов по данным из приложения можно увидеть рост поставок какого-то груза, который чисто физически не может быть добыт в таком объеме. Или существует проблема поставок чистого дизельного топлива. Суррогатное дизельное топливо поступает в регионы РФ в основном с малых и средних НПЗ. Массовое использование высокосернистых средних дистиллятов в качестве альтернативы оригиналу объясняется экономической выгодой, а именно этот товар дешевле чистого дизеля за счет легальной возможности не уплачивать акциз на средние дистилляты путем незначительного изменения характеристик топлива [37]. Высокосернистые заменители дизельного топлива дешевле возить по железной дороге за счет возможности их транспортировки под кодом «дистиллята газового конденсата» [37].

Таким образом, бизнес-пользователи смогут провести глубокий анализ рынка и направить деятельность по реализации на те рынки, где наблюдается дефицит высококачественного топлива. Финансовая выгода от принятия такого решения состоит как из расширения предоставления услуг, так из привлечения новых клиентов, владельцев АЗС, которые заинтересованы в качественном топливе.

Рассчитаем выручку от новой поставки с помощью калькулятора, представленного на официальном сайте ООО «Газпромнефть-Региональные продажи» [38].

Например, будет заключен договор реализации летнего дизельного топлива на сумму 7 376 600 рублей (в т.ч. НДС 18% = 1 327 788 рублей), объем 154т. Определим чистую прибыль. Уплата акциза зависит от наличия у контрагента свидетельства о регистрации лица, совершающего операции с нефтепродуктами. Если у контрагента есть данное свидетельство, то сумма акциза не включается в цену реализации и не происходит выплаты акциза в федеральный бюджет. Если у контрагента нет свидетельства, то сумма акциза выплачивается в бюджет и включается в цену реализации. Данные условия выполняются, если оптовая компания имеет свидетельство о регистрации лица, совершающего операции с нефтепродуктами. Акциз (7 665 рублей/т) = 1 180 410. Выручка от продажи без НДС и акциза составляет 4 868 402 рублей. Средняя цена производителя за  $1\text{t} = 28026.74$  [39], значит стоимость 154т равно 4 316 117.96 рублей. Хочется отметить, что конечное ценообразование зависит от многих факторов: региональные индексы, котировки на бирже, условия договоров поставки, средние цены заводов. Прибыль до налогообложения равна 552 285 рублей. Итого примерная чистая прибыль от такого рода сделки составляет около 441 828 рублей.

Тогда:

$$
ROI = \frac{npu6bln-bm}{m}{m}{m}{m}{m}{m}{m} = \frac{441\,828 - 152\,000}{152\,000} * 100\% = 191\%
$$

В данной ситуации ROI показывает высокую отдачу от внедрения приложения, но следует объективно оценивать, в какой степени принятие управленческого решения зависело от аналитического приложения:

 приложение помогло обнаружить новые рынки, которые до его внедрения не рассматривались компанией;

 менеджмент компании до внедрения BI-приложения обозревал потенциальный рынок, где возможны эффективные продажи нефтепродуктов, но не был до конца уверен в

45

целесообразности принятия решения и с помощью аналитической поддержки было принято соответствующее решение;

 $\bullet$ компания приняла бы решение в независимости от внедрения BI-приложения.

Рассмотрим следующий метод оценки эффективности аналитического приложения - это использование системы сбалансированных показателей.

Успешность инвестиций в данное ВІ-приложение представляет собой успешность достижения или рост целевых значений показателей, на которые оно влияет. Такими показателями лля оценки эффективности разработанного приложения могут быть:

1. Время подготовки отчетности.

- 2. Объем продаж.
- 3. Доля на рынке нефтепродуктов.
- 4. Количество новых клиентов.

Трудность использования этой системы заключается в определении целей и наличии формализованной бизнес-стратегии, а также расчете самих показателей и определении, какая доля показателя была достигнута благодаря приложению.

Подводя итог третьей главы, можно сделать вывод, что разработанное приложение представляет весь необходимый функционал для анализа данных, подготовки отчетности, а также для принятия управленческих решений, которые способствуют улучшению рыночных позиций компании. Несмотря на широкий выбор подходов к оценке выгод от приложения, нет единого метода, который учитывал бы всю специфику используемого BI-приложения, поэтому следует рассматривать совокупность разнообразных методов, которые позволят оценить как финансовую, так и качественную составляющую выгоды от внедрения аналитического приложения

#### ЗАКЛЮЧЕНИЕ

В современном цифровом мире, где правит информация, важно понимать, что управление бизнес-процессом это прежде всего принятие управленческих решений на основе данных, которые в свою очередь помогут выработать рекомендации и построить, разработать эффективную оптимизационную программу по управлению бизнес-процессами. Качество принимаемых руководством компании решений при управлении бизнес-процессом зависит от соответствующей информационной поддержки, которая непосредственно связана с ВІ-системами. Поэтому тема дипломной работы имеет практическое значение.

Технологии ВІ позволяет сотрудникам компании глубже понимать бизнес-процессы и увеличивают скорость принятия обоснованных решений. ВІ это не только бизнес-анализ информации, но и работа с большими данными из разных источников, их обработка, тестирование, представление и обслуживание запросов к этой информации. Важно, чтобы процесс обработки информации был автоматизирован - это позволит сократить время на выполнение рутинных операций и получать актуальную качественную информацию Компании, которые применяют наиболее эффективные средства обработки информации, имеют более высокий уровень конкурентоустойчивости. Поэтому в рамках дипломной работы был проведен обзор систем класса ВІ, которые занимают лидирующие позиции в рейтингах авторитетных консалтинговый, аналитических компаний, определены преимущества и недостатки каждой из них. В результате анализа BI-решений был выбран продукт шведской компании QlikView, имеющий передовой функционал для работы с большими данными, а также особенность в удобстве построения модели и в почти неограниченных возможностях представления информации.

Во второй части дипломной работы было спроектировано ВІ-приложение для компании ООО «Газпромнефть-Региональные продажи». Руководством организации была поставлена задача разработать базу данных для анализа и мониторинга движения нефтепродуктов в субъектах РФ, усовершенствовать и упростить процесс обработки информации из разных источников, визуализировать информацию в едином приложении. На этапе проектирования приложения<sup>-</sup>

проведен анализ предметной области в сфере логистики поставок нефтепродуктов;  $\bullet$ 

выявлены информационные потребности пользователей разрабатываемого BIприложения:

- определены требования к информационной системе;  $\bullet$
- проведен анализ необходимых источников данных;  $\bullet$
- проведена трансформация, очистка и проверка качества данных.

47

В результате, в среде QlikView был написан скрипт для ETL-процесса, были загружены таблицы и построена ассоциативная модель данных.

В третьем разделе дипломной работы реализован интерфейс для визуального представления информации в соответствии с информационными потребностями пользователей, а именно:

разработаны инструменты для анализа информации, в том числе: добавлены необходимые фильтры для анализа движения нефтепродуктов, осуществлен вывод ключевых объемных показателей, реализован функционал для сравнения объемных показателей, добавлен геоанализ данных, а также разработан функционал для детализированного анализа информации в форме диаграмм;

разработан пользовательский интерфейс, который позволяет осуществить переход к разным режимам листа.

Разработанное приложение дает возможность:

сократить время на формирование отчетности;  $\bullet$ 

проводить анализ динамики перемещения нефтепродуктов по стране по двум бизнес-процессам в различных разрезах;

- $\bullet$ следить за бизнес-процессом по отгрузке нефтепродуктов конкурентов;
- $\bullet$ оценивать эффективность отдельных регионов;
- проводить сравнительный анализ;  $\bullet$
- сопоставлять результаты двух бизнес-процессов;  $\bullet$

определить место компании на рынке нефтепродуктов в любом регионе, по любой группе нефтепродуктов, за выбранный период и т.д.;

- выявлять новые бизнес-возможности;
- анализировать тенденции на рынке нефтепродуктов;  $\bullet$
- проводить рейтинги предприятий-поставшиков, регионов, контрагентов и т.д.  $\bullet$

В процессе получения опыта и практических навыков в разработке ВІ-приложения был выработан ряд следующих рекомендаций:

1. При разработке ассоциативной модели в приложении необходимо четко понимать, через какие атрибуты таблиц связаны бизнес-процессы, чтобы в дальнейшем не возникало логической несостыковки при представлении данных.

 $2<sup>1</sup>$ Для быстроты разработки приложения необходимо сначала реализовать сам функционал, прописать формулы, а затем разрабатывать пользовательский интерфейс.

 $3<sub>1</sub>$ Для того чтобы приложение приносило максимальную отдачу пользователям, необходимо разрабатывать приложение по следующим принципам Agile [31]:

тесное взаимодействие с заказчиком и представителями бизнеса на протяжении всего проекта;

сначала реализовать функционал, потом формирование документации;  $\bullet$ 

готовность к изменениям требований к функционалу, интерфейсу на любом этапе  $\bullet$ работы.

4. Использовать творческий подход и комбинацию методов при разработке сложных пользовательских объектов.

5. Унифицировать наименования данных. Без этого польза приложения существенно снижается, так как приложение может ввести в заблуждение бизнес-аналитика.

6. При написании ETL-скрипта необходимо ознакомиться с архитектурой BIплатформы и способами оптимальной загрузки данных для улучшения производительности приложения.

Тестировать ETL-скрипт, модель данных, различные формулы сначала на малень-7. ком, но разнообразном наборе данных. Это помогает отслеживать ошибки и контролировать правильность выполнения скрипта без лишних временных затрат на загрузку всех данных.

Сложность экономической оценки эффективности ВІ-решений вынуждает использовать совокупность подходов к анализу выгод от внедрения приложения, в связи с этим были рассчитаны количественные показатели экономической привлекательности: ТСО и ROI. При расчете ROI была смоделирована ситуация, в которой принимается управленческое решение на основе данного приложения, оказывающее положительный эффект на бизнес-процесс и бизнес в целом. Также приведена система сбалансированных показателей, по которым может проводиться оценка экономической отдачи. Для анализа эффективности трудноизмеримых же факторов, таких как «единая версия правды», улучшение качества принятия решения, улучшение планирования продаж, лучше опираться на экспертные методы и суждения.

Таким образом, все задачи дипломной работы решены, а заявленная цель достигнута.

### **СПИСОК ИСПОЛЬЗОВАННЫХ ИСТОЧНИКОВ**

1. Распоряжение Правительства РФ от 28.07.2017 №1632-р об утверждении программы «Цифровая экономика Российской Федерации».

2. Бабкин А.В., Буркальцева Д.Д., Костень Д.Г., Воробьев Ю.Н. Формирование цифровой экономики в России: сущность, особенности, техническая нормализация, проблемы развития // Научно-технические ведомости СПбГПУ. Экономические науки. - 2017. Т. 10, №3. - С. 9-25.

3. Аналитическая культура. От сбора данных до бизнес-результатов/ Карл Андерсон; пер. с англ. Юлии Константиновой; [науч. ред. Руслана Салахиев]. – М.: Манн, Иванов и Фербер, 2017. – 366 с.

4. Ильяшенко О. Ю. Инновационное развитие ИТ-архитектуры предприятия посредством внедрения системы бизнес-аналитики / И.В.Ильин, А.А.Лепехин //Наука и бизнес: пути развития, №8, 2017, стр. 59-66.

5. Абдикеев Н.М. Технологии когнитивного менеджмента в цифровой экономике // Мир новой экономики, 2017, с. 24‐28.

6. Аренков И.А. Клиентоориентированный подход к управлению бизнес-процессами в цифровой экономике / Ю.В. Крылова, М.К. Ценжарик // Научно-технические ведомости СПбГПУ. Экономические науки. Том 10, №6, 2017, с. 18-30.

7. Ильяшенко О. Ю. Роль BI-систем в совершенствовании процессов обработки и анализа бизнес информации / И.В. Ильин, Д.Д. Болобонов //Наука и бизнес: пути развития, №6, 2017, стр. 124-131.

8. Домрачева А.А. Business Intelligence в экономике //Концепт, №2, 2017, с. 1-6.

9. Салмин А.А. Применении технологии Business Intelligence для управления бизнеспроцессами предприятия//Актуальные проблемы гуманитарных и естественных наук, № 3-2, 2016, стр. 83-86.

10. Головина Т.А. Развитие технологий бизнес-аналитики на основе концепции Business Intelligence / В.И. Романчин В.И., А.И. //Известия Тульского государственного университета. Экономические и юридические науки, 2014, стр. 416-424.

11. Репин В. Бизнес-процессы. Моделирование, внедрение, управление/В. Репин. – М.: Манн, Иванов и Фербер, 2013.

12. Magic Quadrant for Business Intelligence and Analytics Platforms, Cindi Howson, Rita L. Sallam, James Laurence Richardson, Joao Tapadinhas, Carlie J. Idoine, Alys Woodward, Gartner.Inc // Официальный сайт аналитической компании Gartner [Электронный ресурс]. – Режим

доступа: https://www.gartner.com/doc/reprints?id=1-4PUK79W&ct=180130&st=sb (дата обращения: 27.03.2018).

13. DAMA-DMBOK: Data of Management Body of Knowledge. – New Jersey: Technics Publications. - 2017.

14. The Forrester Wave™: Enterprise BI Platforms With Majority On-Premises Deployments, Q3 2017, Boris Evelson, Martha Bennett, Forrester Research, Inc. // Официальный сайт аналитической компании Forrester Research [Электронный ресурс]. – Режим доступа: http://asiandatascience.com/wp-content/uploads/2017/11/forrester- enterprise-bi- platforms-q3-2017.pdf (дата обращения: 28.03.2018).

15. Steve Williams, Business Intelligence Strategy and Big Data Analytics - 2016, С.240.

16. The Nine Elements of Digital Transformation, George Westerman, Didier Bonnet, Andrew McAfee // MITSloan Management Review. – 2014. С. 6.

17. Regier A.A. The epidemiology of anxiety disorders. Business intelligence success: The roles of BI capabilities and decision environments, 2013, №50, С. 13–23.

18. URL: https://biconsult.ru/products/otlichiya-qlikview-i-qlik-sense (дата обращения: 29.03.2018).

19. Davenport, Thomas H. Analytics at work//McGraw-Hill. - 2009. С.288.

20. URL: https://www.tableau.com/ (дата обращения: 29.03.2018).

21. URL: https://community.qlik.com/welcome (дата обращения: 11.02.2018).

22. URL: http://www.tadviser.ru/index.php/BI (дата обращения: 12.04.2018).

23. URL:https://www.gartner.com/en (дата обращения: 15.04.2018)

24. URL: https://go.forrester.com/ (дата обращения: 15.04.2018)

25. URL: https://gpn-trade.ru/ (дата обращения: 10.03.2018).

26. URL: http://www.gazprom-neft.ru/ (дата обращения: 10.03.2018).

27. URL: https://ru.wikipedia.org/wiki/ETL (дата обращения: 9.02.2018).

28. URL: https://www.ibs.ru/datalab/works/data-governance/ (дата обращения: 16.04.2018).

29. URL: https://komanda-a.pro/blog/digital-transformation (дата обращения: 5.04.2018).

30. URL: https://ngmsys.com/blog/business-process-digitalization (дата обращения: 5.04.2018).

31. URL: https://biz.mann-ivanov-ferber.ru/2016/07/08/chto-takoe-agile-gajd-po-gibkimmetodologiyam-ili-kak-rabotat-s-polzoj-chast-1/ (дата обращения: 17.04.2018).

32. URL: https://www.dvbi.ru/BI/glossary (дата обращения: 13.04.2018).

33. URL: https://developers.google.com/maps/?hl=ru (дата обращения: 10.03.2018).

34. URL: https://ivan-shamaev.ru/ (дата обращения: 10.03.2018).

35. URL: https://help.qlik.com/ru-RU/qlikview/November2017/Content/Tutorial.htm (дата обращения: 10.02.2018).

36. URL: https://cargo-report.info/about (дата обращения: 26.04.2018) .

37. URL: https://oilcapital.ru/news/markets/14-06-2016/professionalnyy-vzglyad-na-problemu-kontrafaktnogo-topliva (дата обращения: 27.04.2018).

38. URL: https://client.gpn-trade.ru/calculator/ (дата обращения: 27.04.2018).

39. URL: https://www.benzol.ru/sredmaker/ (дата обращения: 27.04.2018).

40. URL: http://www.gazprom-neft.ru/files/documents/regulation-trade-practices-gasoline\_12-09-17.pdf (дата обращения: 28.04.2018).

41. URL: http://www.nalvest.ru/nv-articles/detail.php?ID=27393 (дата обращения: 28.04.2018).